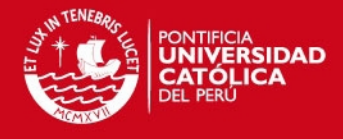

**PONTIFICIA UNIVERSIDAD CATÓLICA DEL PERÚ FACULTAD DE CIENCIAS E INGENIERÍA** 

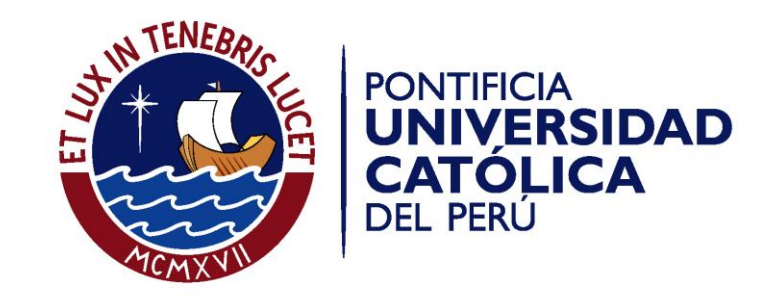

# **OPTIMIZACIÓN DEL MODELO MEDIA-VARIANZA-SKEWNESS PARA LA SELECCIÓN DE UN PORTAFOLIO DE ACCIONES Y SU APLICACIÓN EN LA BVL USANDO PROGRAMACIÓN NO LINEAL**

Tesis para optar el Título de Ingeniero Industrial, que presenta el bachiller:

**JOSÉ CORRALES CÉSPEDES** 

ASESOR: **WALTER SILVA SOTILLO**

Lima, septiembre de 2011

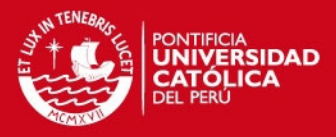

### Resumen

El presente trabajo de Tesis muestra tres metodologías distintas para obtener la composición más eficiente de un portafolio de acciones a través de la optimización matemática, a partir de la media, varianza y asimetría, de algunas acciones seleccionadas del Índice Selectivo de la Bolsa de Valores de Lima, dichas metodologías parten de la ampliación de la Teoría de Portafolios Eficientes de Markowitz.

Las acciones fueron seleccionadas teniendo en consideración la antigüedad de su cotización en la Bolsa de Valores de Lima, puesto que se trabaja con precios de acciones semanales, aquellas que recientemente cotizan en bolsa no tienen información suficiente para obtener matrices de varianza/covarianza y asimetría/coasimetría, adecuadamente definidas.

La primera metodología de solución genera portafolios que se encuentran en la Superficie Eficiente, es decir portafolios que no pueden mejorar en alguna de las variables (media, varianza o asimetría) sin desmejorar en otra, la selección de cualquiera de ellos dependerá de las características del inversionista, como el nivel de aversión al riesgo, entre otros.

La segunda metodología es la optimización Lexicográfica, basada en la optimización sucesiva de la media, varianza y asimetría, teniendo siempre como restricciones los parámetros obtenidos en la optimización anterior. Dado que el orden de las optimizaciones influye en la solución final, se aplicó la metodología bajo todas las combinaciones posibles. Los portafolios que se obtuvieron fueron soluciones de esquina, y en la mayoría de los casos no hubo cambio desde la primera optimización.

La tercera metodología es la optimización por Niveles Objetivo, donde se plantean objetivos deseables de media, varianza y asimetría, que en nuestro caso fueron los obtenidos de los portafolios del Índice General de la Bolsa de Valores de Lima y del Índice Selectivo de la Bolsa de Valores de Lima. El portafolio solución superó en todos los casos los índices objetivo.

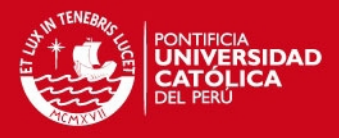

# ÍNDICE GENERAL

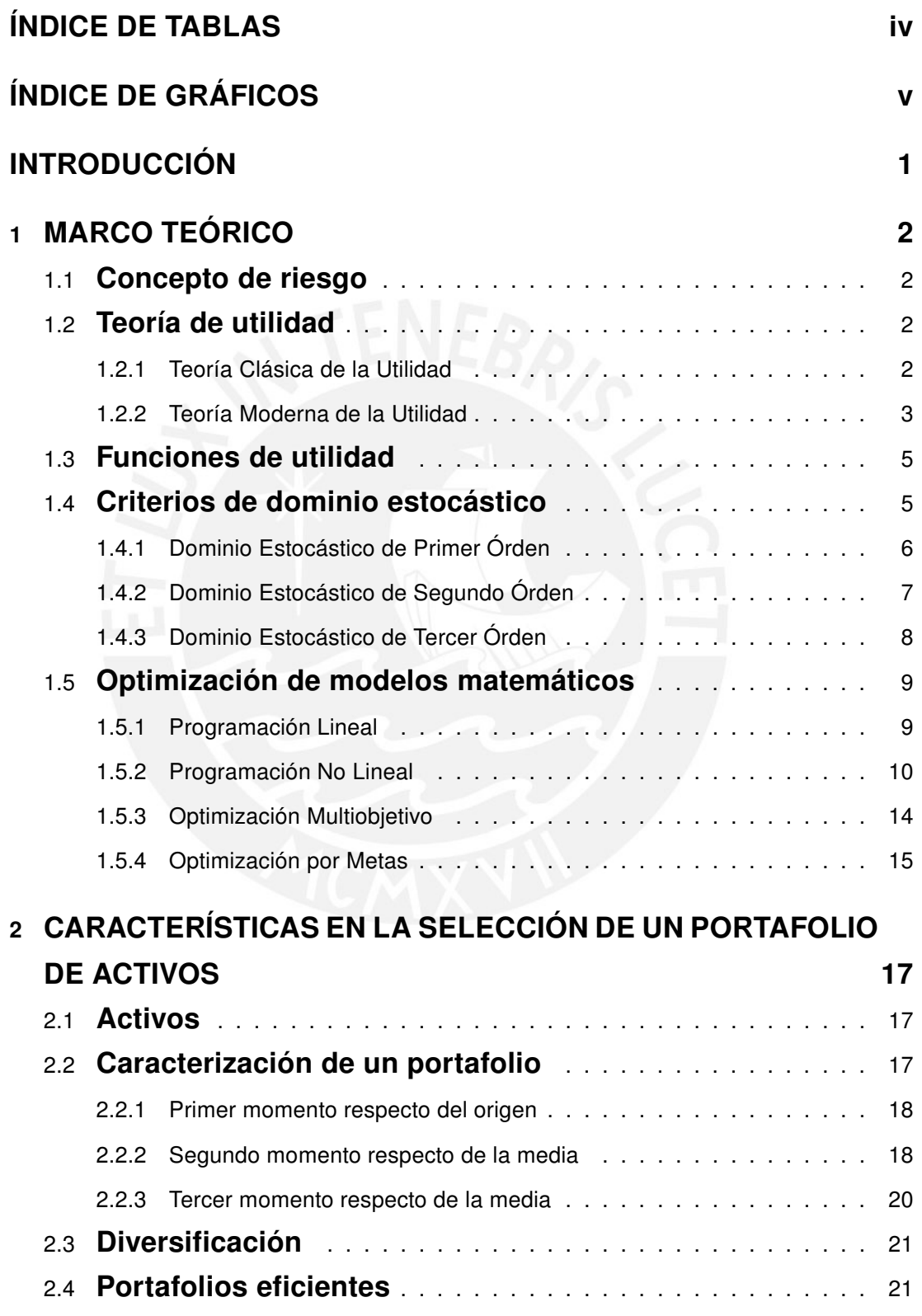

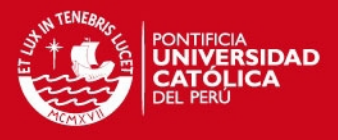

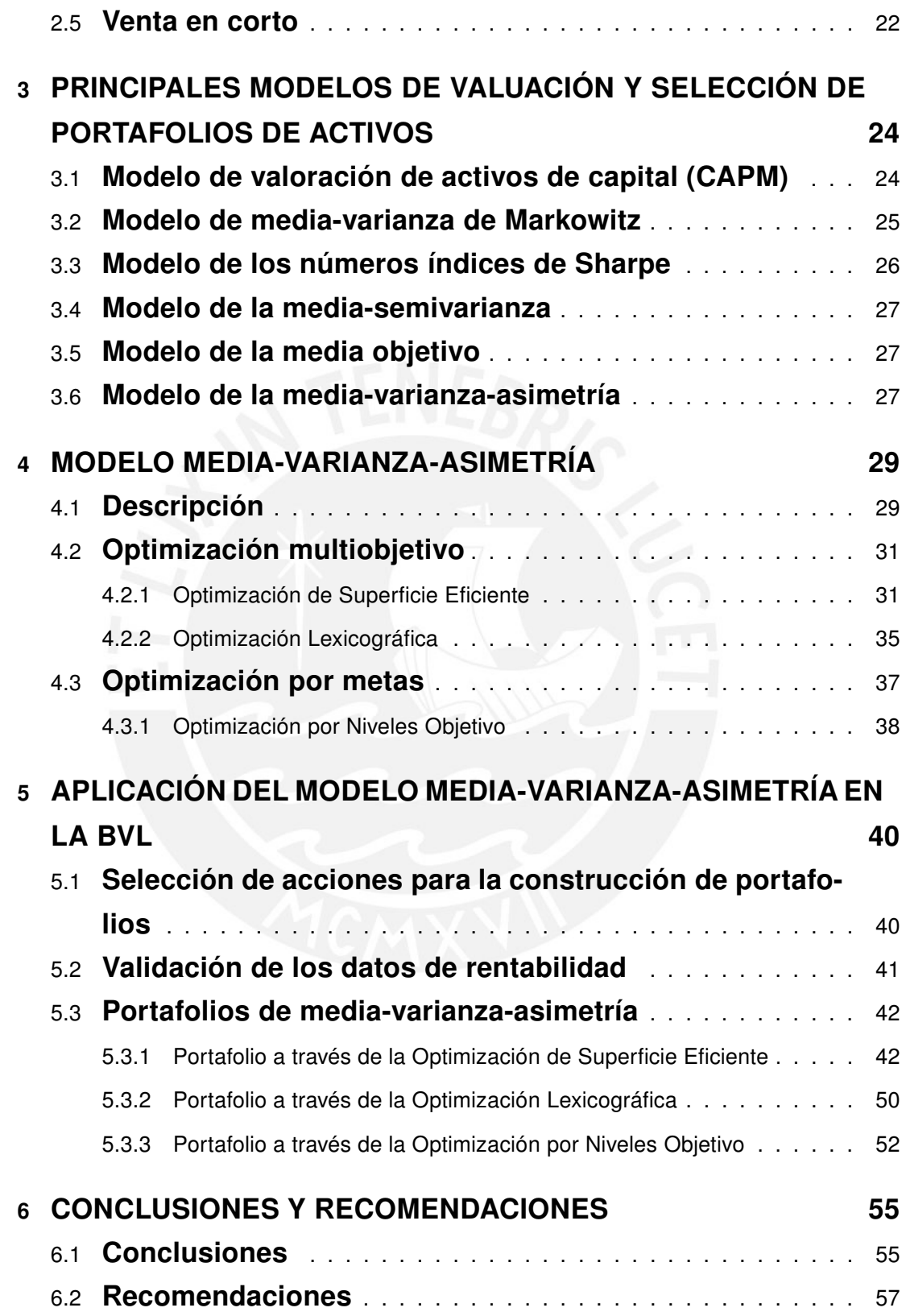

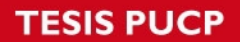

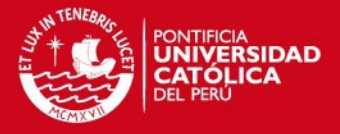

REFERENCIAS BIBLIOGRÁFICAS 59

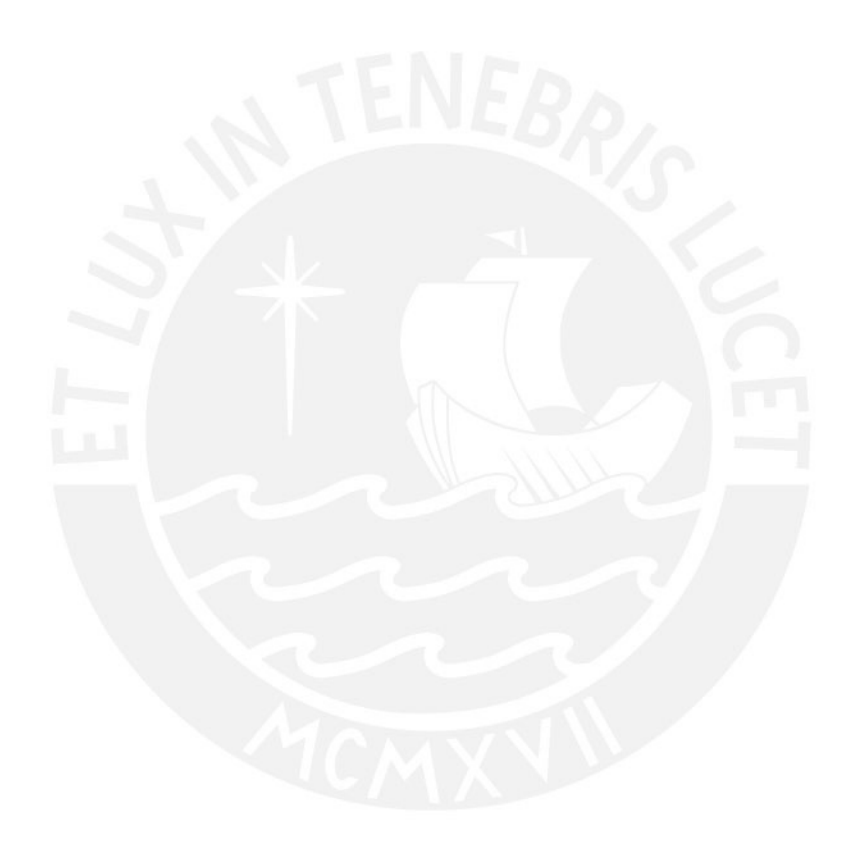

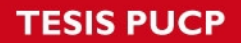

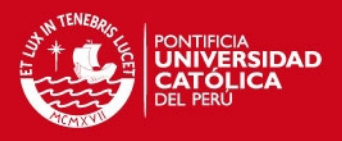

# ÍNDICE DE TABLAS

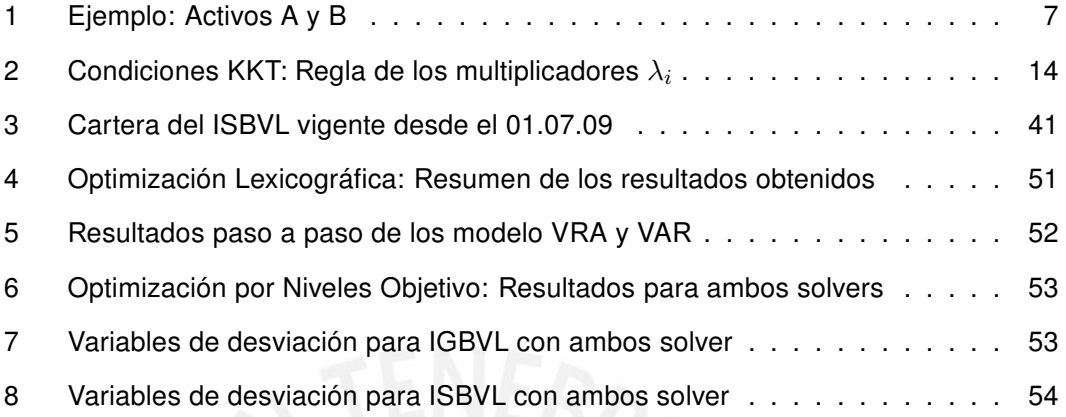

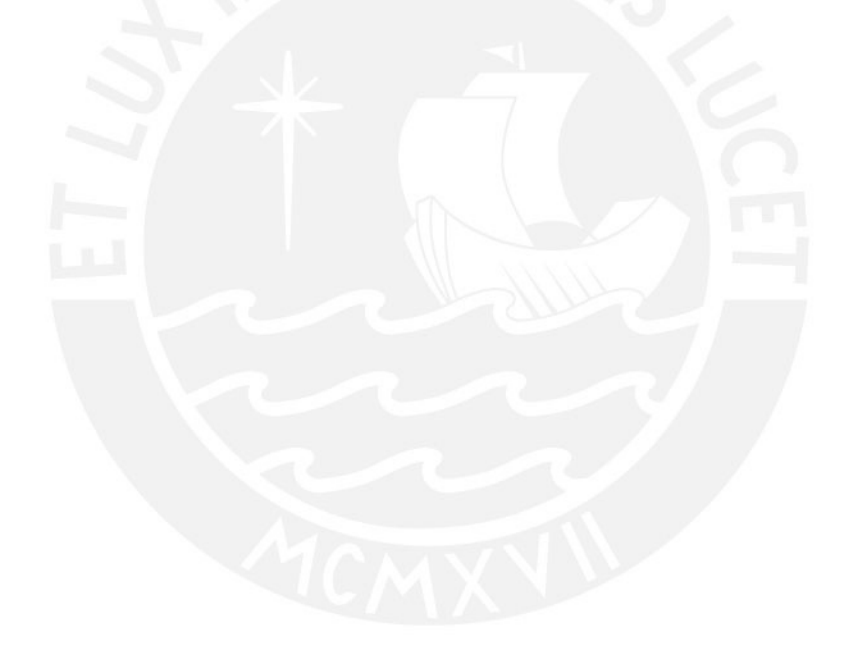

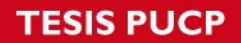

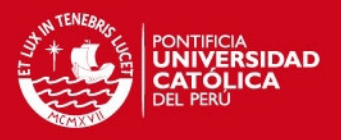

# ÍNDICE DE GRÁFICOS

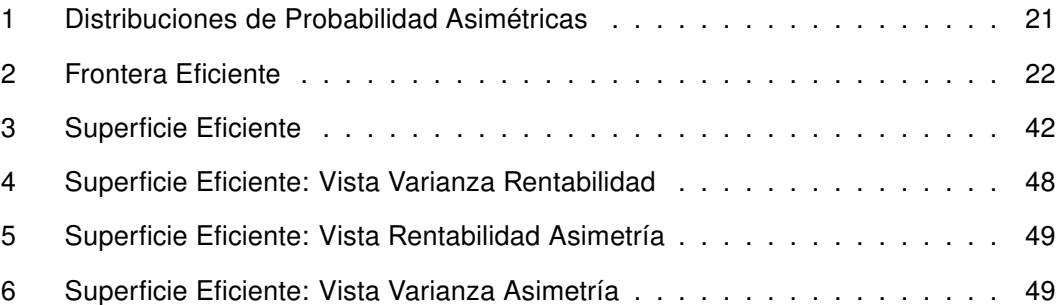

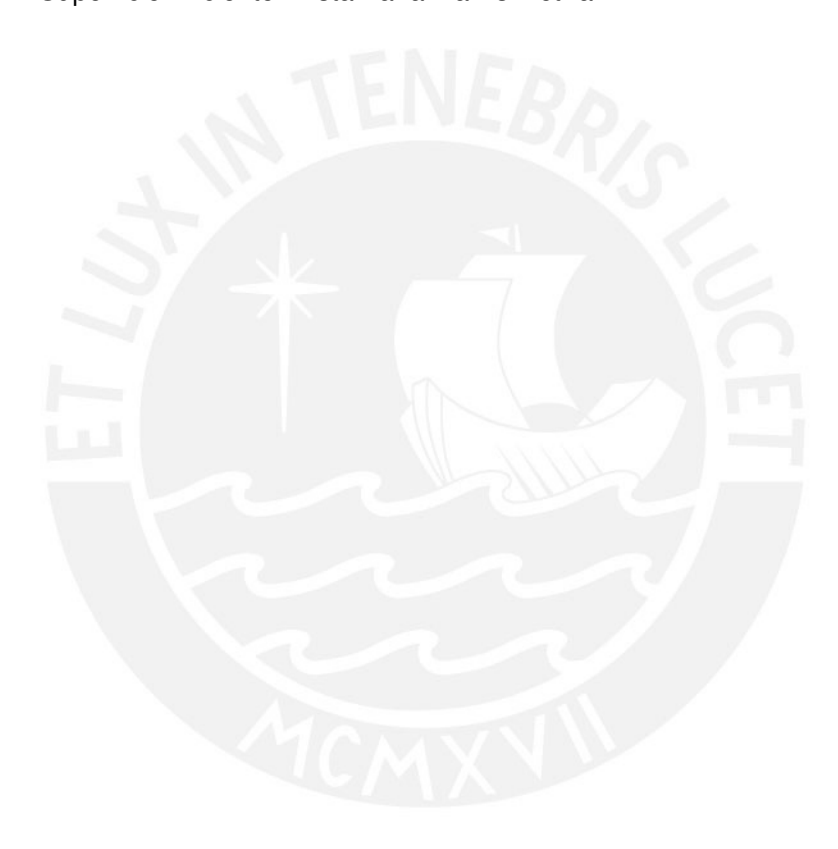

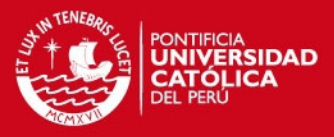

# INTRODUCCIÓN

El modelo de selección de portafolio de acciones, a partir de un modelo de optimización matemática, más difundido es el modelo de Media - Varianza de Markowitz, debido a que dicho modelo ofrece relativa simplicidad para obtener resultados, y facilidad para comprender los parámetros empleados en la optimización, características que son valoradas por los inversionistas que buscan herramientas rápidas para tomar decisiones que les permitan aprovechar oportunidades de obtener rentabilidad en mercados de acciones muy dinámicos y altamente sofisticados.

Sin embargo, dicho modelo omite características importantes del comportamiento de las acciones al basarse únicamente en la media y la varianza, puesto estadísticos como la asimetría proveen información importante. En ese sentido, la asimetría indica si la distribución de probabilidades de una acción o un portafolio tiene mayor probabilidad de obtener valores mayores a su promedio o menores a éste, información que no puede deducirse a partir de la media y varianza, y que un inversionista racional desea incorporar en su proceso de selección.

En ese sentido, adicionar la asimetría a un modelo de selección de portafolios de acciones resulta de gran importancia para un inversionista, y como se verá en la presente tesis, no resulta significativamente más complicado que el modelo media - varianza, así como tampoco la interpretación de los resultados requiere de un conocimiento profundo de la matemática detras del proceso de optimización.

Por otro lado, en los últimos años el crecimiento de la Bolsa de Valores de Lima, a pesar de la crisis internacional genera que cada vez los inversionistas sean más sofisticados al momento de realizar la selección de la composición de su portafolio de acciones.

Teniendo en cuenta todo lo antes señalado, la presente tesis desarrollará un modelo de optimización matemático para la adecuada selección de portafolios eficientes con relativa simplicidad, empleando para ello la media, varianza y asimetria de los datos históricos de algunas acciones seleccionadas de la Bolsa de Valores de Lima. Modelo que permitirá aprovechar la coyuntura favorable actual en el Perú, y que en los próximos años, con la experiencia obtenida en Perú y una vez superada la crisis internacional, podría replicarse con acciones del exterior.

IS PHOP

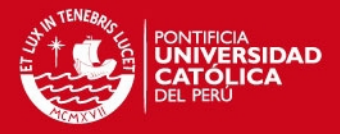

# 1 MARCO TEÓRICO

## 1.1 Concepto de riesgo

El riesgo es la posibilidad que un evento salga fuera de los parámetros esperados, desde el punto de vista de las finanzas es la posibilidad de que el retorno de un activo tenga un valor diferente del retorno esperado. Sin embargo no todas las personas perciben el riesgo de la misma manera, de ahi que se han propuesto tres clasificaciones a las percepciones de las personas respecto del riesgo:

- Averso al Riesgo: Es la persona que no está dispuesta a aceptar más riesgo a menos que obtenga mayores retornos a cambio.
- Indiferente al Riesgo: Es una persona que no tiene preferencias entre aceptar una inversión con un retorno y riesgo determinado a otra inversión con el mismo retorno pero un mayor nivel de riesgo.
- Amante del Riesgo: Es una persona que está dispuesta a aceptar mayores niveles de riesgo manteniendo igual el retorno de la inversión.

En el ámbito de las finanzas, la varianza es ampliamente utilizada como medida de riesgo de los activos en forma individual o en combinación de ellos.

## 1.2 Teoría de utilidad

### 1.2.1 Teoría Clásica de la Utilidad

En el siglo XVII d.C., matemáticos como Blas Pascal y Pierre de Fermat, sostuvieron que las personas que participaban en juegos de apuestas, normalmente escogían de entre dos juegos por aquel que tuviese el mayor retorno esperado. Así, si en un juego determinado los ingresos (al ganar y perder) están dados por el vector  $(A_1, A_2, \ldots, A_n)$  con una probabilidad asociada dada por el vector  $(p_1, p_2, \ldots, p_n)$ , el valor del retorno esperado del juego estará dado por:  $\sum_j p_j A_j.$  Pascal y Fermat sostenían que las personas racionales deberían escoger el juego que ofrezca el mayor retorno esperado sin importar las preferencias individuales, y son las percepciones subjetivas diferentes que tienen los individuos sobre las probabilidades de ganar o perder, las que causan que alguien ofrezca el juego y

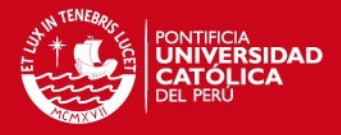

que otra persona lo juegue. También según ésta teoría la variabilidad de los retornos no tiene importancia.

Sin embargo Nicolás Bernoulli mostró la debilidad de esta teoría a través de un ejemplo llamado 'La paradoja de San Petersburgo'<sup>1</sup> que se explica a continuación:

"Suponga que una moneda será lanzada al aire hasta que aparezca la primera cara. Al jugador se le pagará  $2^n$ um. si la cara aparece en el intento 'n'. Qué precio estaría dispuesto a pagar el jugador por el privilegio de jugar?" El retorno esperado del juego estaría dado por:

$$
E = 2\left(\frac{1}{2}\right) + 2^2\left(\frac{1}{2}\right)^2 + \ldots + 2^n\left(\frac{1}{2}\right)^n = 1 + 1 + 1 + \ldots = \infty
$$

Entonces de acuerdo a la teoría planteada por Pascal y Fermat, cualquier persona debería estar dispuesta a pagar cualquier enorme suma de dinero por participar en el juego, y ello es claramente absurdo. Bernoulli sostenía que las personas deberían escoger el juego que maximize la utilidad esperada en lugar de escoger a aquel que maximice el retorno esperado. Por ejemplo, si un jugador tiene como función de utilidad  $u = log(x)$ , donde x es el ingreso generado por el juego, entonces:

$$
E(u) = \sum n \log 2 \left(\frac{1}{2}\right)^n, n = 1, 2, 3, \ldots, \infty.
$$

Que se demuestra converge a un número finito β. De acuerdo con Bernoulli, el máximo ingreso ( $\alpha$ ), que un individuo estaría dispuesto a pagar esta dado por:  $log(\alpha) = \beta$ . Sin embargo Bernoulli no ofrecía razones contundentes y suficientemente generales por

las cuales un individuo debería regir sus elecciones por esta teoría

#### 1.2.2 Teoría Moderna de la Utilidad

Muchos años después de Bernoulli, John Von Neuman y Oskar Morgensten postularon una serie de axiomas suficientemente racionales, donde de cumplirse éstos, es posible construir una función de utilidad cardinal, mas aun los axiomas estipulan que un individuo que escoge entre dos loterías, deberá escoger aquella lotería que maximice su utilidad esperada, así:

Sean 'n' resultados dados por  $X = (x_1, x_2, \ldots, x_n)$  asociados a diferentes probabilidades <sup>1</sup> BISWAS, Tapan "Decision Making Under Uncetainty". Londres, 1997.

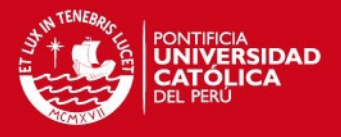

de ocurrencia  $p_i$ , i=1, 2,  $\dots$ , n, donde los resultados finales de la lotería estarán dados por  $L = (p_1x_1, p_2x_2, \ldots, p_nx_n)$ . Sin perder generalidad asumimos que:  $x_1 \ge x_2 \ge \ldots \ge x_n$ .

- Axioma1: La preferencia se estima entre dos resultados de las loterías, y tienen una relación transitiva, es decir que para cualquier  $x_i$  y  $x_j$  se cumple que  $x_i \geq x_j$  o  $x_j \geq x_i$ ; además si  $x_i \geq x_j$  y  $x_j \geq x_k$  esto implica que  $x_i \geq x_j \geq x_k.$
- Axioma2: Un individuo es indiferente entre cualquier lotería compuesta y una simple que involucren  $x_1, x_2, \ldots, x_n$  como posibles pagos, donde las probabilidades de la lotería simple son seleccionadas de acuerdo a las leyes de la probabilidad ordinaria, en particular si:

$$
L^{(i)} = \left(p_1^{(i)}x_1, p_2^{(i)}x_2, \dots, p_n^{(i)}x_n\right)
$$

Entonces:<sup>2</sup>

 $(q_1L^{(1)}, q_2L^{(2)}, \ldots, q_sL^{(s)}) \sim (k_1x_1, k_2x_2, \ldots, k_nx_n)$ 

Donde efectuando y organizando tenemos que:  $k_i = q_1 p_i^1 + \ldots + q_s p_i^s.$ 

**Axioma3:** Un individuo es indiferente entre cualquier posible pago  $x_i$  y alguna lotería que involucre solo  $x_1$  y  $x_n.$  Por ejemplo: Existe un número  $u_i$  tal que:

$$
x_i \sim [u_i x_1, 0 x_2, 0 x_3, \dots, 0 x_{n-1}, (1 - u_i) x_n]
$$

**Axioma4:** En cualquier lotería L,  $x_i^*$  es sustituible por  $x_i$  así:

$$
(p_1x_1,\ldots,p_ix_i,\ldots,p_nx_n)\sim (p_1x_1,\ldots,p_ix_i^*,\ldots,p_nx_n)
$$

Axioma5: La preferencia entre las loterías es transitiva.

**Axioma6:** Un individuo prefiere estrictamente una lotería  $(px_1,(1-p)x_n)$  a otra lotería  $(p^*x_1,(1-p^*)x_n)$  o es indiferente entre ellas solo si:  $p \succ p^*$  o  $p = p^*$  respectivamente.

Estos seis axiomas son suficientes para garantizar la existencia de una función de utilidad Neuman-Morgenstern, y para establecer la teoría de la utilidad esperada.

<sup>2</sup>El símbolo ∼ denota equivalencia

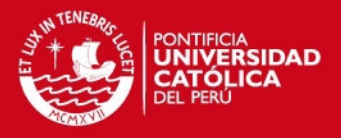

## 1.3 Funciones de utilidad

Si bien las funciones de utilidad dependen de cómo un individuo evalúe su riqueza a partir de factores tales como el grado de inversión en el activo, costo de adquirir el activo, etc. existen algunas formas generales que toman las funciones de utilidad que son aversas al riesgo. La forma que adopta una función de utilidad tiene estrecha relación con el nivel de riesgo que se acepta<sup>3</sup>, así podemos enumerar algunas de las más representativas:

- $U = x^{\alpha}, 0 \leq \alpha \leq 1$
- $U = ln(x)$
- $U = a + 2bx + c^2, x \le b/c$
- $U = 1 e^{-(\alpha x + \beta)}$
- $U = (ax + b)^c, (a, b \succ 0; c \prec 1)$

# 1.4 Criterios de dominio estocástico

Los criterios de dominio estocástico son axiomas básicos que establecen el órden de las preferencias que debe tener un inversionista racional ante distintos activos, y que termina en la formulación de la función de utilidad. A pesar de que inicialmente se postularon como la base del modelo de selección de portafolio de activos de Media-Varianza [Markowitz(1979)], su uso también se hace extensivo a cualquier otro modelo que quiera utilizarlo puesto en su forma general no hace ninguna suposición sobre la forma de la función de probabilidad de los retornos de los activos, e inclusive tampoco hace ninguna distinción entre las diversas formas que pueden tomar las funciones de utilidad.

Así fueron propuestos 3 criterios básicos, donde cada uno es más "poderoso"<sup>4</sup> que el anterior.

<sup>&</sup>lt;sup>3</sup>BISWAS, Tapan "Decision Making Under Uncetainty". Londres, 1997.

<sup>4</sup>ELTON, Edwin J. y GRUBER, Martin J. "Modern Portfolio Theory and Investment Analysis". New York, 1991

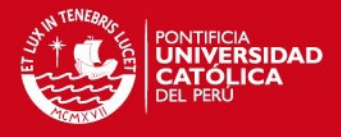

### 1.4.1 Dominio Estocástico de Primer Órden

El Dominio Estocástico de Primer Orden (FSD por sus siglas en inglés) muestra que los inversionistas prefieren más a menos, es decir un inversionista escogerá entre dos opciones de inversión en activos por aquel que tenga un rendimiento esperado mayor. Formalmente si:  $f(R)$  y  $g(R)$  representan la función de densidad de los retornos de los portafolios  $F$  y G respectivamente con dominio en  $[a, b]$ , se demuestra que F domina al portafolio G si se cumple que:

$$
\int_{a}^{R} \left[ f\left( y\right) - g\left( y\right) \right] dy \le 0
$$

Para cada  $R \in [a, b]$  con por lo menos una estricta desigualdad, la única condición es que la función de utilidad sea monótona creciente  $U^{\prime}\left( R\right) \succ 0\;\forall\;R\in\left[ a,b\right]$ 

### Prueba

Dadas las condiciones especificadas anteriormente,  $F$  es preferido a  $G$  si el valor esperado de la utilidad de la distribución  $F$  es más grande que el valor esperado de la utilidad esperada de  $G$ . El valor esperado de la utilidad de:

$$
F = \int_{a}^{b} U\left(x\right)dF\left(x\right)
$$

Y el valor esperado de la utilidad de:

$$
G=\int_{a}^{b}U\left( x\right) dG\left( x\right)
$$

Donde a y b son los valores extremos que  $F$  y  $G$  pueden tomar. Así para que  $F$  sea preferida a G:

$$
\int_{a}^{b} U(x) dF(x) \succ \int_{a}^{b} U(x) dG(x)
$$

$$
\int_{a}^{b} U(x) dF(x) - \int_{a}^{b} U(x) dG(x) \succ 0
$$

Recordando el procedimiento para la integración por partes, hacemos  $u = U(x)$  y  $dw =$  $d [F (x) - G (x)]$ , quedando así:

$$
\int_{a}^{b} U(x) d[F(x) - G(x)] = U(x) [F(x) - G(x)]_{a}^{b}
$$

$$
- \int_{a}^{b} U'(x) [F(x) - G(x)] dx
$$

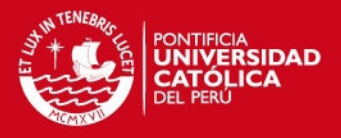

Además por propiedades de las funciones acumuladas tenemos que  $F(b) = G(b) = 1$ y  $F(a) = G(a) = 0$ , por ello el segundo término de la presente ecuación tiene que ser positivo; como se asumió que  $U^{\prime}\left(x\right)$  es mayor o igual a cero, necesariamente el término  $[F(x) - G(x)]$  es negativo lo que se traduce en que  $F(x)$  es menor o igual que  $G(x)$ para todo  $x$ . Donde, para que por lo menos un valor sea diferente de cero, algún valor entre  $[a, b]$  debe cumplir la desigualdad estricta.

Esto quiere decir que la probabilidad que un  $x$  sea menor que un  $x_1$  dado, es mayor o igual en  $G(x)$  que en  $F(x)$ , o en términos más simples la probabilidad de tener rendimientos más bajos es mayor o por lo menos igual en  $G(x)$  que en  $F(x)$  para todo  $x_1 \in R$ 

### 1.4.2 Dominio Estocástico de Segundo Órden

El Dominio Estocástico de Segundo Orden(SSD por sus siglas en inglés) complementa al FSD, añadiendo que los inversionistas son aversos al riesgo, es decir un inversionista prefiere obtener el rendimiento más alto en el peor de los casos, que obtener el rendimiento más alto en el mejor de los casos, así por ejemplo un inversionista es averso al riesgo si dados los activos A y B que cumplen:

|   | Α                    | в       |              |  |
|---|----------------------|---------|--------------|--|
|   | Retorno Probabilidad | Retorno | Probabilidad |  |
| 6 | 0.5                  | 5       | 0.5          |  |
|   | 0.5                  |         | 0.5          |  |

Tabla 1: Ejemplo: Activos A y B

Según el FSD  $R_A = 6 * 0.5 + 8 * 0.5 = 7$  y  $R_B = 5 * 0.5 + 9 * 0.5 = 7$ , no llegamos a ninguna solución. Sin embargo si analizamos la tabla 1, vemos que en el peor de los casos el activo A obtiene 6%, y el activo B obtiene 5%, es decir se obtiene un 1% extra de A si sucede el peor de los casos, pero si sucede el mejor de los casos, se obtien 8% de A y 9% de B, es decir se pierde 1% de escoger A. Si el inversionista es averso al riesgo estará dispuesto a perder 1% en el mejor de los casos, solo para obtener 1% extra en el S PHCE

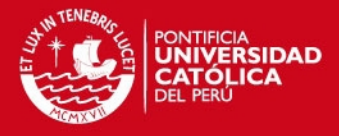

peor de ellos. Formalmente tenemos que:

$$
\int_{a}^{R} \int_{a}^{y} \left[ f \left( w \right) - g \left( w \right) \right] dw dy \le 0
$$

Para todos los valores de  $R \in [a, b]$ , con una estricta desigualdad para almenos algún  $R$  $\in$  [a, b], aquí las condiciones de las funciones de utilidad son más estrictas que en el FSD; en el SSD  $U'(R) \succ 0$  y  $U''(R) \prec 0, \forall R \in [a, b]$ 

#### Prueba

Asumiendo que se cumple el FSD y además que  $U''\left(R\right)\prec 0,\,\forall\;R\in[a,b].$ Se demostró en el FSD que:

$$
\int_{a}^{b} U'(x) \left[ F(x) - G(x) \right] dx \succ 0
$$

Integrando por partes una vez más, tenemos que:

$$
-U'(x)\int_{a}^{x}\left[F\left(y\right)-G\left(y\right)\right]dy\big|_{a}^{b} + \int_{a}^{b}U''\left(x\right)\int_{a}^{x}\left[F\left(y\right)-G\left(y\right)\right]dxdy
$$

Ó

$$
-U'(b)\int_{a}^{b}\left[F\left(y\right)-G\left(y\right)\right]dy + \int_{a}^{b}U''\left(x\right)\int_{a}^{x}\left[F\left(y\right)-G\left(y\right)\right]dxdy
$$

Por definición  $U'(b) \succ 0$ , por lo tanto el primer término de la ecuación es positivo si la integral es negativa. También por definición  $U''\left( b \right) \prec 0,$  por lo que el segundo término será positivo si la integral es negativa o cero para todos los valores de  $x$ . Para los términos diferentes de cero, la integral debe ser estrictamente negativa para al menos un valor de  $x$ 

### 1.4.3 Dominio Estocástico de Tercer Órden

El Dominio Estocástico de Tercer Órden (TSD por sus siglas en inglés) refina los criterios anteriores, este criterio asume que los inversionistas muestran aversión al riesgo absoluta decreciente, es decir ante grandes retornos, el inversionista está dispuesto a aceptar menores probabilidades de ocurrencia (sin dejar de lado el FSD y el SSD). Una de las propiedades de una función de utilidad que muestra aversión al riesgo absoluta decreciente es que posee una tercera derivada positiva, y el TSD usa éste hecho. Según el TSD, el portafolio F domina al G si se cumple que:

$$
\int_{a}^{R} \int_{a}^{y} \int_{a}^{w} \left[ f\left(z\right) - g\left(z\right) \right] dw dy dz \le 0
$$

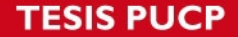

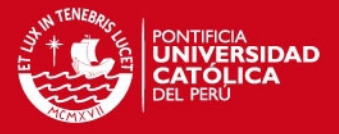

Para todos los valores de  $R \in [a, b]$ , con una estricta desigualdad para almenos un  $R \in$  $[a, b]$ , y:

$$
\int_{a}^{R} \int_{a}^{y} \left[ f \left( w \right) - g \left( w \right) \right] dw dy \le 0
$$

Donde R varía continuamente en el intervalo cerrado  $[a, b]$ , además debe cumplirse que  $U'(R) \succ 0$ ,  $U''(R) \prec 0$ , y  $U'''(R) \succ 0 \ \forall R \in [a, b]$ 

#### Prueba

F domina a G si el valor esperado de la utilidad de F es más grande que el valor esperado de la utilidad de G. Además en la demostración del SSD obtuvimos que:

$$
-U'(b)\int_{a}^{b} \left[F(y) - G(y)\right] dy + \int_{a}^{b} U''(x) \int_{a}^{x} \left[F(y) - G(y)\right] dx dy \succ 0
$$

Integrando por partes el segundo término obtenemos:

$$
-U'(b)\int_{a}^{b}[F(y) - G(y)] dy + U''(b)\int_{a}^{t}\int_{a}^{b}[F(y) - G(y)] dydt
$$

$$
-\int_{b}^{a}U'''(x)\int_{a}^{x}\int_{a}^{t}[F(y) - G(y)] dydxdt
$$

Si recordamos que:

$$
\int_{a}^{b} \left[ F\left( y\right) -G\left( y\right) \right] dy
$$

es una integral de valor negativo, y además se asumió que  $U'(x) \succ 0, U''(x) \prec 0$  y  $U'''(x) \succ 0,$  entonces todos los términos toman valores positivos con lo cual se demuestra el teorema.

### 1.5 Optimización de modelos matemáticos

### 1.5.1 Programación Lineal

La programación lineal (PL) surgió de la necesidad de encontrar la mejor respuesta (respuesta óptima) a una necesidad que está sujeta a una serie de restricciones que limitan el logro del objetivo propuesto; en términos matemáticos tenemos:

$$
F.O: Max\,(Min)\,\,F(x_1,x_2,\ldots,x_n)
$$

Sujeto a :

 $f_1(x_1, x_2, \ldots, x_n) \leq a_1$ 

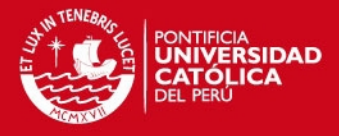

 $f_m(x_1, x_2, \ldots, x_n) \le a_m$ 

. . . . . .

Rango de existencia :

$$
x_i \ge 0, \ i = 1, \ 2, \ 3, \dots n
$$

Las restricciones pueden ser relaciones de mayor igual, menor igual, estricta desigualdad o igualdad dependiendo de la situación que se quiera modelar, y tanto la Función Objetivo como las restricciones son funciones lineales.

- A. Región Factible. Se define la región factible de un modelo de programación lineal (PL) como un conjunto de puntos  $(x_1, x_2, ..., x_n)$  que satisfacen las restricciones del modelo. Además esta región factible para cualquier PL es un conjunto convexo (Si A y B son puntos factibles para un PL, entonces el segmento de recta que une A y B también es factible)
- **B. Solución Óptima.** Dado un punto  $x^*$  de la región factible, es una solución óptima cuando se cumple que  $f\left(x^*\right)\geq f\left(x\right)$ , (en el caso de minimización sería  $f\left(x^*\right)\leq f\left(x^*\right)$  $f(x)$ ). Asimismo, se puede decir que para un modelo de PL, si se tiene una solución óptima entonces ésta es un punto extremo de la región factible que es óptimo.

### 1.5.2 Programación No Lineal

Un problema de programación No Lineal(PNL) tiene una proposición bastante similar a la de un problema de PL:

$$
F.O: Max\,(Min)\,\,F(x_1,x_2,\ldots,x_n)
$$

Sujeto a :

 $f_1(x_1, x_2, \ldots, x_n) \leq \in \geq a_1$ 

. . . . . .

$$
f_m(x_1, x_2, \dots, x_n) \leq x \geq a_m
$$

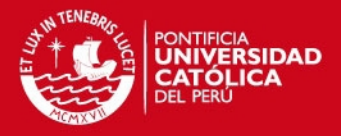

Rango de existencia :

 $x_i \geq 0, i = 1, 2, 3, \ldots n$ 

En el caso de un modeo de PNL, la solución óptima se define de la misma forma que en el caso de un modelo de PL, pero hay muchas otras características que deben ser detalladas para su correcta comprensión.

- A. Región Factible. Las características de la región factible son similares a la de un PL, sin embargo en un modelo de PNL a pesar que la región factible sea un conjunto convexo, la solución óptima no tiene que ser un punto extremo de dicha región factible, es más la solución óptima para un modelo de PNL podría no encontrarse en la frontera de dicha región.
- **B. Extremo Local.** Sea un punto factible  $x = (x_1, x_2, \ldots, x_n)$ , es máximo local si para un  $\epsilon$  suficientemente pequeño, cualquier punto factible  $x^* = (x_1^*,~x_2^*,\ldots,x_n^*)$ con  $|x_i-x_i^*|\leq \epsilon\,\,(i=1,2,\ldots,n)$  satisface  $f\left(x\right)\geq f\left(x^*\right).$  Sin embargo es importante señalar que es posible que un máximo local no sea la solución óptima para un modelo de PNL.
- C. Optimización no Restringida. En el caso de un problema de optimización no lineal sin restricciones con varias variables (también extensivo para el caso de una sola variable) a diferencia de un modelo lineal puede existir una solución acotada y finita. Si tenemos el modelo:

$$
Max (Min) f (x_1, x_2, \dots, x_n)
$$
  
s.a 
$$
(x_1, x_2, \dots, x_n) \in \mathbb{R}^n
$$

Se asume que existen derivadas parciales de primer y segundo órden de la función  $f(x_1, x_2, \ldots, x_n)$  y son continuas en todos los puntos. Sea:

$$
\frac{\partial f\left(\bar{x}\right)}{\partial x_{i}}
$$

la derivada parcial de  $f\left(x_1,x_2,\ldots,x_n\right)$  con respecto a  $x_i$ , evaluada en  $\bar{x}.$  Entonces si  $\bar{x} = (\bar{x_1}, \bar{x_2}, \dots, \bar{x_n})$  es un punto estacionario, debe de cumplirse que:

$$
\frac{\partial f\left(\bar{x}\right)}{\partial x_{i}}=0
$$

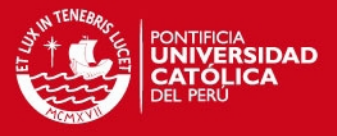

A partir de un punto estacionario podemos definir un mínimo o máximo local o descartarlo, esto a través de la matriz hesiana  $H_k(\bar{x})$  de acuerdo a la siguiente regla: Si  $H_k(\bar{x}) \succ 0$ ,  $k = 1, 2, ..., n$  entonces un punto estacionario  $\bar{x}$  es un **mínimo** local para el PNL presentado líneas arriba. Además si para  $k = 1, 2, \ldots, n$ ,  $H_k(\bar{x})$  es distinta de cero y tiene el mismo signo que  $(-1)^k$ , entonces un punto estacionario  $\bar{x}$ es un **máximo** local para un modelo de PNL irrestricto.

Se deduce que si  $H_k(\bar{x}) \neq 0$  y no se cumplen las condiciones antes descritas, entonces un punto estacionario  $\bar{x}$  no es un extremo local.

### D. Optimización Restringida.

• Multiplicadores de Lagrange. Los multiplicadores de Lagrange se emplean para PNL de la siguiente forma:

$$
Max (Min) z = f(x_1, x_2, \dots, x_n)
$$
  
s.a 
$$
g_i(x_1, x_2, \dots, x_n) = b_i
$$

Para resolver este PNL se asocia un multiplicador  $\lambda_i$  con la i-ésima restricción y se forma la función de Lagrange:

$$
L(x_1, x_2,..., x_n, \lambda_1, \lambda_2,..., \lambda_m) = f(x_1, x_2,..., x_n)
$$
  
+ 
$$
\sum_{i=1}^m \lambda_i [b_i - g_i(x_1, x_2,..., x_n)]
$$

Para que el punto  $(\bar x_1, \bar x_2, \ldots, \bar x_n, \bar \lambda_1, \bar \lambda_2, \ldots, \bar \lambda_m)$  sea una solución de este PNL, debe ser solución para el siguiente problema irrestricto:

$$
Max\left(Min\right) L\left(x_1,x_2,\ldots,x_n,\lambda_1,\lambda_2,\ldots,\lambda_m\right)
$$

Para que este punto sea una solución óptima del PNL deben de cumplirse algunas condiciones:

– Si el modelo de PNL es de maximización,  $f(x_1, x_2, \ldots, x_n)$  es una función cóncava y cada  $g_i(x_1, x_2, \ldots, x_n)$  es una función lineal, entonces cualquier punto  $(\bar{x}_1, \bar{x}_2, \ldots, \bar{x}_n, \bar{\lambda}_1, \bar{\lambda}_2, \ldots, \bar{\lambda}_m)$  que sea solución del PNL irrestricto planteado líneas arriba producirá una solución óptima  $(\bar{x}_1, \bar{x}_2, \ldots, \bar{x}_n)$ .

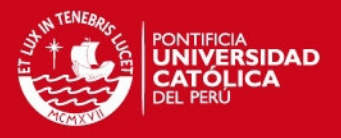

– En el caso que el PNL sea de minimización,  $f(x_1, x_2, \ldots, x_n)$  una función convexa y cada  $g_i(x_1, x_2, \ldots, x_n)$  una función lineal, entonces cualquier punto  $(\bar{x}_1, \bar{x}_2, \ldots, \bar{x}_n, \bar{\lambda}_1, \bar{\lambda}_2, \ldots, \bar{\lambda}_m)$  que sea solución del PNL irrestricto planteado líneas arriba producirá una solución óptima  $(\bar{x}_1, \bar{x}_2, \ldots, \bar{x}_n).$ 

Para mayor detalle de este método de solución véase Rardin (1998) o Winston (2004).

• Condiciones de Karush-Kuhn-Tucker (KKT). Las condiciones de KKT son una generalización de los multiplicadores de Lagrange explicados anteriormente, se aplica al modelo de PNL que tienen la forma:

> Max (Min) $f(x_i)$ Sujeto a:  $g_i(x_j) \geq b_i$  $g_i(x_j) \leq b_i$  $g_i(x_i) = b_i$

Donde f y  $g_i$  son funciones diferenciables en todo el dominio y  $x_j$  son las variables del modelo.

Para encontrar una solución a este modelo, primero se deben encontrar los puntos KKT de acuerdo a las siguientes condiciones:

Primero. Cualquier restricción que sea una inecuación debe ser activa en el óptimo local o debe cumplir con que:

$$
\lambda_i \left[ b_i - g_i \left( x_j \right) \right] = 0
$$

Esto debe cumplirse para todas las i-esimas inecuaciones.

**Segundo.** Los multiplicadores de Lagrange  $\lambda_i$  de las restricciones i del modelo inicial, deben satisfacer la siguiente tabla:

Tercero. Debe de cumplir con la ecuación del gradiente:

$$
\sum_{i}\nabla g_{i}\left(\mathbf{x}\right)\lambda_{i}=\nabla f\left(\mathbf{x}\right)
$$

Por lo tanto se puede decir que para cualquier x con su correspondiente  $\lambda$  que satisfaga estas tres condiciones se puede llamar punto de KKT.

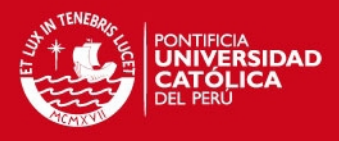

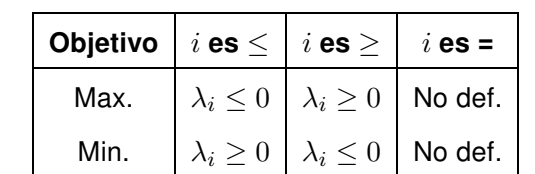

Tabla 2: Condiciones KKT: Regla de los multiplicadores  $\lambda_i$ 

Se puede demostrar que un punto de KKT es aquel que no admite dirección que satisfaga las condiciones de primer órden para mejorar la solución del PNL, por lo tanto las condiciones de KKT son suficientes para establecer un óptimo cuando la ausencia de direcciones factibles son suficientes<sup>5</sup>. El caso mas común son con los programas convexos, donde si un punto  $x$  es un punto de KKT en un programa convexo, entonces x es un óptimo global.

Sin embargo existen casos, aunque muy raros, en los que un óptimo global de un programa convexo no es un punto de KKT. Por ello existen una serie de calificaciones para las restricciones que complementan las condiciones antes dadas, donde cada óptimo local o global es un punto de KKT (Véase Bazaraa y Shetty (1993)).

### 1.5.3 Optimización Multiobjetivo

La optimización multiobjetivo son un conjunto de metodologías para modelar problemas que persiguen más de un objetivo a la vez, es decir cuando no se pueden reducir los problemas a un único objetivo, se emplea esta metodología aunque en la mayoría de los casos pueda resultar más complicada. A continuación se desarrollarán algunas metodologías para la solución de este tipo de problemas:

A. Frontera Eficiente.<sup>6</sup> Para construir la frontera eficiente es necesario definir lo que es un punto eficiente, de esta manera si tenemos  $f_1 \ldots f_n$  las funciones objetivo de un problema de maximización tales que  $f_i: \Re^m \to \Re,$  y sea  $x^*$  un punto factible del modelo. El punto  $x^*$  será un punto eficiente si no existe otro punto factible  $y^*$  tal que  $f_i\left(y^*\right)\geq f_i\left(x^*\right)$  para todo  $i=1,\ldots,n,$  donde para almenos un  $i^*$  se cumpla que  $f_{i^*}(y^*) \succ f_{i^*}(x^*).$ 

<sup>&</sup>lt;sup>5</sup>RARDIN, Ronald L. "Optimization in Operations Research". New Jersey, 1998 6 Ibid

**IS PUCP** 

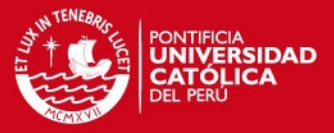

Como se puede observar, la definición anterior puede generar muchos puntos eficientes para un mismo problema, que pueden ser considerados unos mejores que otros dependiendo del criterio que se utilice, por lo que se hace conveniente generar un rango de soluciones eficientes, los cuales en su conjunto se llaman frontera eficiente. Para la construcción de la frontera eficiente se recomienda consultar Rardin (1998).

B. Optimización Lexicográfica. Esta metodología se utiliza principalmente para problemas que tengan más de dos funciones objetivo por optimizar. El rango de soluciones eficientes para problemas con varias F.O puede ser enorme, por ello se reduce el modelo multiobjetivo a una secuencia de optimizaciones simples que consideran una sola función objetivo en un estricto órden de importancia. La función objetivo más importante es optimizada primero, luego la segunda es optimizada sujeta adicionalmente a que la primera función objetivo tiene por lo menos su valor óptimo y asi sucesivamente. Para mayor detalle de este método, se recomienda revisar Rardin (1998).

#### 1.5.4 Optimización por Metas

La programación multiobjetivo asume que siempre estamos buscando una solución mejor (ya sea en maximización buscando más o en minimización buscando menos) sin considerar si hemos alcanzado o no un nivel aceptable en un determinado objetivo. La programación por metas establece niveles a alcanzar por cada objetivo, en lugar de cantidades por maximizar o minimizar. Para esto, se crean variables no negativas adicionales que se suman a las funciones objetivo que se maximizan y se sustraen de las que se minimizan, se establecen los niveles de los objetivos y se incluyen como restricciones junto con estas variables no negativas, la única función objetivo sería la suma o resta de estas variables adicionales que serán minimizadas. Para ello es indispensable tener adecuadamente identificados los niveles objetivos que se quieren alcanzar como mínimo, frecuentemente estos niveles objetivos se pueden trazar a través de la comparación con un sistema similar o benchmark.

Sin embargo, existe la posibilidad que las soluciones de este modelo no sean eficientes, es decir se pueda mejorar un objetivo sin afectar los demás objetivos, puesto cuando se

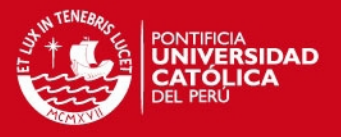

alcanza el nivel objetivo, el modelo pierde incentivos para seguir mejorando en su solución. Para evitar soluciones ineficientes, se añaden fracciones suficientemente pequeñas de los objetivos originales (que ahora se encuentran en las restricciones) dentro de la función objetivo.

Para mayor detalle de este método, revisar Rardin (1998).

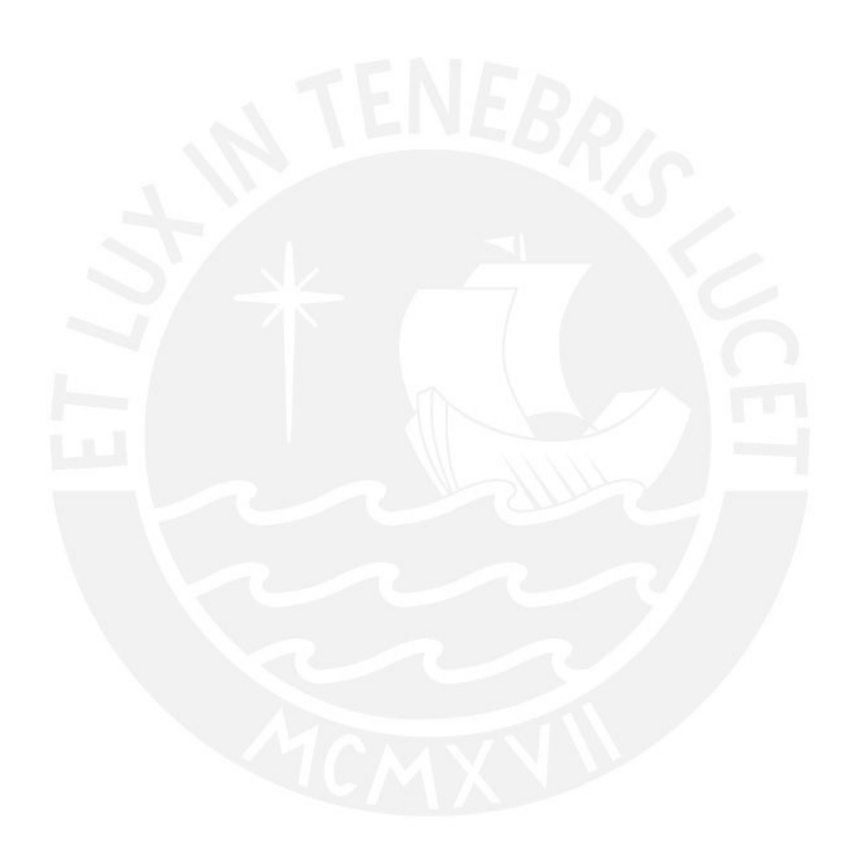

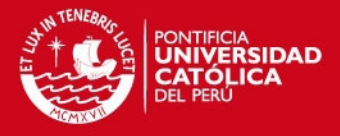

# 2 CARACTERÍSTICAS EN LA SELECCIÓN DE UN PORTAFOLIO DE ACTIVOS

En teoría un individuo puede consumir toda su riqueza inmediatamente despreciando todo consumo futuro, sin embargo en la práctica no lo hará. Un individuo escoge consumir hoy menos de lo que podría con el objeto de obtener mayor consumo futuro. En su sentido más amplio la selección de carteras implica la elección de una opción (entre muchas otras) que redunde en algún posible beneficio en algún instante posterior, como por ejemplo la elección de un trabajo, una póliza de seguro, etc. Sin embargo, la teoría de carteras profundiza en la selección de un conjunto conveniente de inversiones líquidas, como invertir en activos con riesgo, prestar, guardarlo líquido, etc., todas estas alternativas se consideran como inversión. El problema principal radica en escoger a los activos adecuados, en la proporción adecuada, a fin de obtener la máxima rentabilidad posible que estos puedan ofrecer.

### 2.1 Activos

La cantidad de Activos que se pueden incluir dentro de un portafolio es infinita, sin embargo debido a las restricciones de información y al costo de procesamiento de datos solo se consideran algunos elegidos bajo criterios específicos. Se asume que todos los activos son perfectamente divisibles y que dentro de los límites se puede invertir en cada uno de ellos la cantidad que uno desee.

Para efectos del presente documento, solo se consideran como activos aquellos instrumentos de renta variable representativos del capital social de una empresa que se encuentre cotizando activamente. La proporción invertida en un activo determinado se designa como  $x_1$ , la proporción invertida en el activo 2 como  $x_2$ , etc., y todas las proporciones han de sumar 1:

$$
\sum_{i=1}^{N} x_i = 1
$$

## 2.2 Caracterización de un portafolio

Los activos, así como los portafolios que se conforman en combinación de ellos, son caracterizados comúnmente por índices de naturaleza estadística denominados "momen-

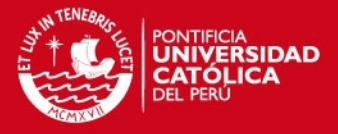

tos", estos "momentos" son extensamente conocidos como la media (primer momento respecto del origen), varianza(segundo momento respecto de la media), asimetría (tercer momento respecto de la media), etc. A continuación se presentarán formalmente solo los tres primeros momentos, pues son los de mayor relevancia para el presente trabajo.

### 2.2.1 Primer momento respecto del origen

Si tenemos una variable aleatoria X, con función de probabilidad  $f(x)$ , podemos definir una función de  $X$  que sea igual a la variable elevada a un exponente entero no negativo.

$$
z(x) = x^k, \ k \in Z, \ k \ge 0
$$

El valor esperado de  $z(x)$  es el k-ésimo momento de la variable X respecto a su origen:

$$
\mu_k = E[x^k] = \int_{-\infty}^{\infty} x^k f(x) dx
$$

$$
k = 1, \ \mu_1 = E[x^1] = E[x] = \mu
$$

A este primer momento respecto del origen se le llama también media aritmética de la **variable**; según la teoría de portafolio si la variable  $X$  representa la rentabilidad de un activo, entonces el primer momento respecto del origen representa la tendencia central de la rentabilidad de dicho activo, es decir cómo se ha venido comportando la rentabilidad a lo largo del tiempo de estudio.

En un portafolio de activos este primer momento respecto del origen se utiliza para hallar el valor esperado de la rentabilidad del portafolio, así:

$$
R(x) = E[r(x)] = \sum_{i=1}^{n} R_i \cdot x_i
$$

Donde:

 $R(x)$  es la rentabilidad del portafolio

 $E[r(x)]$  es el valor esperado de la rentabilidad aleatoria r del portafolio

 $R_i$  es la rentabilidad del activo  $i$ 

 $x_i$  es la proporción invertida en el activo  $i$ 

### 2.2.2 Segundo momento respecto de la media

Si tenemos una variable aleatoria X, con función de probabilidad  $f(x)$ , podemos definir una función de  $X$  que sea igual a la diferencia de la variable y su media aritmética elevada

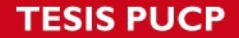

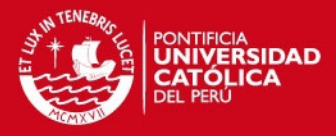

a un exponente entero no negativo.

$$
z(x) = (x - \mu)^k, \ k \in \mathbb{Z}, \ k \ge 0
$$

El valor esperado de  $z(x)$  es el k-ésimo momento de la variable  $X$  respecto a su media:

$$
\mu_k = E\left[ (x - \mu)^k \right] = \int_{-\infty}^{\infty} (x - \mu)^k f(x) dx
$$

$$
k = 2, \ \mu_2 = E\left[ (x - \mu)^2 \right] = \sigma^2
$$

A este segundo momento respecto de la media se le denomina varianza; en un portafolio de activos donde la variable  $X$  caracteriza a la rentabilidad de un activo, la varianza representa la volatilidad de la rentabilidad en el tiempo respecto de su valor central, mientras mayor sea el valor de la varianza mayor será la dispersión de los posibles resultados de la rentabilidad del activo, por lo que la media no representaría una verdadera tendencia central y por ende se asumiría un mayor riesgo en el portafolio de incluirse el activo. La varianza tiene unidades cuadráticas, lo que dificulta su interpretación, por lo que también se utiliza la desviación estándar, que es la raiz cuadrada de la varianza. En caso se quiera aplicar la varianza para dos variables aleatorias distintas  $X, Y$  se tomará el valor esperado a la nueva función  $z(x, y)$ , entonces tenemos:

$$
\sigma_{xy} = E\left[ (x - \mu)(y - \mu) \right]
$$

A este valor se le denomina covarianza, y es una medida de la variación común a las dos variables además del grado de relación que poseen. Sin embargo un indicador más confiable del grado de relación que pueden tener dos variables es el coeficiente de correlación que está dado por:

$$
\rho = \frac{\sigma_{xy}}{\sigma_x \sigma_y}
$$

El valor del coeficiente de correlación varía entre 1 y -1; tomará el valor de 1 cuando los dos activos involucrados tengan correlación perfecta lineal en el mismo sentido, -1 cuando posean una correlación lineal perfecta pero de sentidos opuestos, y 0 cuando no exista relación entre dichos activos. En teoría de portafolio este índice de correlación nos muesta que tanta relación tienen dos activos, esto es muy importante pues al momento de calcular el riesgo de todo el portafolio no se hace linealmente como en el caso de la rentabilidad,

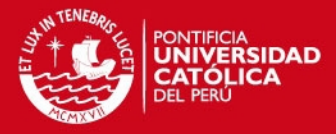

la varianza del portafolio tiene la siguiente forma:

$$
\sigma_p^2 = \sum_{i=1}^N \sum_{j=1}^N x_i x_j \cdot \sigma_{ij}
$$

De aquí deducimos que mientras mayor sea la correlación negativa entre dos títulos distintos menor será la varianza del portafolio, lo cual implica asumir un menor riesgo, de aquí se desprende un concepto muy importante en teoría de portafolios y es el de diversificación de las inversiones, pues si escogemos títulos correlacionados negativamente estaremos minimizando el riesgo asistemático del portafolio y se formará una cartera eficiente que más adelante se explicará con más detalle.

#### 2.2.3 Tercer momento respecto de la media

El procedimiento antes descrito es el mismo, pero para un valor de  $k = 3$ , entonces tenemos:

$$
\mu_3 = E\left[ (x - \mu)^3 \right]
$$

Este tercer momento respecto de la media mide la asimetría de una distribución; si la asimetría toma valores negativos (asimetría hacia la izquierda), quiere decir que la variable en estudio toma valores muy bajos con mayor frecuencia que valores muy altos, si la asimetría es positiva se puede decir lo contrario. En caso se quiera aplicar la asimetría para variables distintas X, Y, Z, se formará la función  $f(x, y, z)$  y se tomará el valor esperado, obteniendo:

$$
\gamma_{xyz} = E\left[ (x - u)(y - u)(z - u) \right]
$$

En teoría de portafolios este índice nos muestra si un activo tiene probabilidades de altos o bajos retornos, es decir si tenemos un activo con una distribución asimétrica hacia la izquierda (es necesario recordar que no hace falta conocer la función de densidad), éste tiene mayores probabilidades de obtener retornos muy bajos que obtener retornos muy altos y viceversa; este índice toma el nombre de asimetría y se calcula de la siguiente forma:

$$
\gamma_p^3 = \sum_{i=1}^{N} \sum_{j=1}^{N} \sum_{k=1}^{N} x_i x_j x_k \cdot \gamma_{ijk}
$$

Obtener esta información e incluirla en un modelo de selección de portafolio nos permite estructurar una cartera con mayor información que solo la volatilidad de los retornos, y

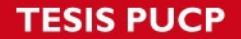

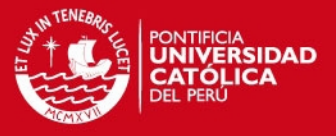

como en toda decisión mientras mayor información tengamos disponible, la decisión que tomemos nos acercará más a nuestro objetivo.

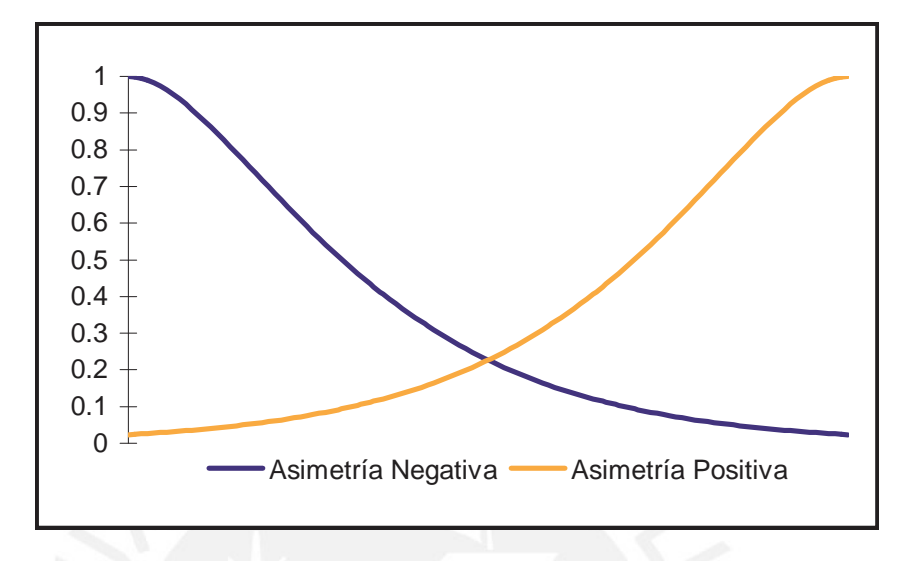

Figura 1: Distribuciones de Probabilidad Asimétricas

## 2.3 Diversificación

El riesgo asociado a la inversión en activos puede clasificarse básicamente en dos tipos, el riesgo sistemático y el riesgo asistemático; el primero es el que ser refiere a los riesgos que no son propios del activo en cuestión, como los riesgos de políticas económicas, niveles de ahorro, tasas inflacionarias, etc. controlar este tipo de riesgo escapa de las manos del inversionista; sin embargo el riesgo asistemático es aquel que es propio del mercado del activo, o de la empresa que el activo representa, se cuantifica a través de la varianza, y es este riesgo el que puede ser reducido a través de la diversificación de los activos. La diversificación consiste en repartir nuestro capital a invertir entre diferentes activos que esten, lo más posible, negativamente correlacionados, así la varianza se va reduciendo hasta obtener valores mínimos.

## 2.4 Portafolios eficientes

Los portafolios eficientes son aquellos portafolios que no son dominados por ningún otro portafolio en el espacio media-varianza, es decir es una cartera que no puede ser mejorada, si se quisiera incrementar la rentabilidad de la cartera, esto solo se podría realizar

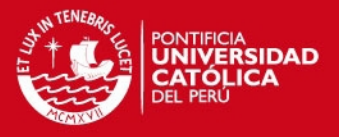

asumiendo más riesgo (varianza). Estos portafolios eficientes, son la aplicación financiera de los puntos eficientes descritos capítulos atras en el marco teórico, el conjunto de todos los portafolios eficientes forma la frontera eficiente que nos señala un camino de inversión que garantiza la mejor composición para el nivel de riesgo que queremos asumir de acuerdo con la información entregada (básicamente promedios y desviaciones estándar de los activos individuales).

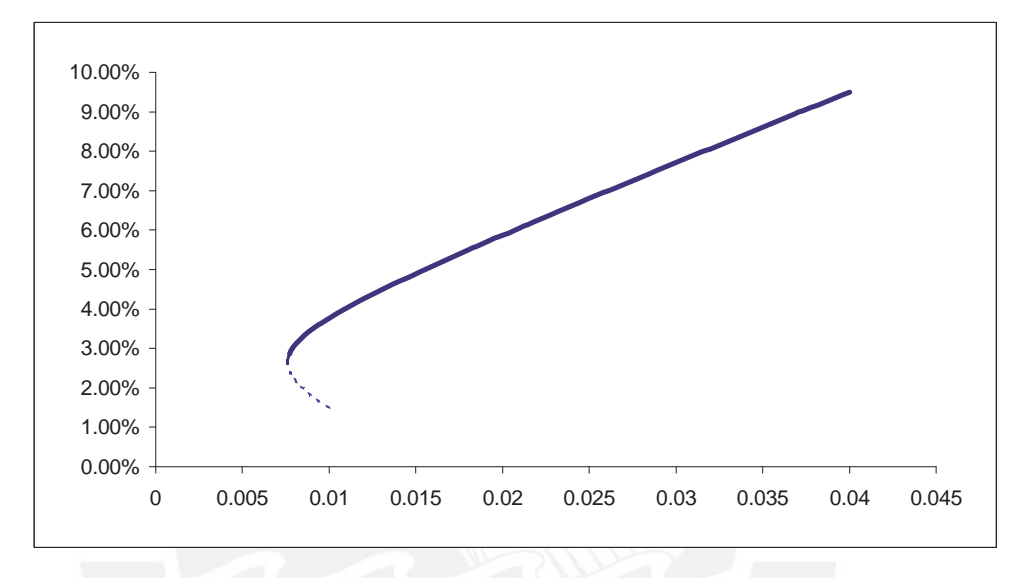

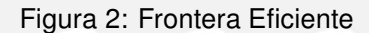

La línea punteada son puntos no representativos de la frontera eficiente, puesto si trazamos una línea vertical en esa región cruzará a la gráfica en dos puntos distintos, el punto que pertenece a la línea punteada posee la misma desviación estándar que el punto que pertenece a la línea continua, pero menor rentabilidad por lo que se puede decir que los portafolios de la línea continua dominan a los portafolios que pertenecen a la línea punteada, lo que los excluye como parte de la frontera eficiente. Para mayor detalle de los portafolios eficentes véase Sharpe (1976).

### 2.5 Venta en corto

La venta en corto es una expresión utilizada para denotar la venta de un activo que no se encuentra dentro de nuestra cartera con la intención de comprarlo a menor precio en el futuro.

En forma detallada, se puede decir que se vende un activo  $X$  en el tiempo  $t$ , a un precio

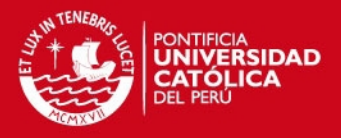

 $P_1$ , como no se posee el activo  $X$ , se alquila a un precio  $Q$  hasta un periodo pactado  $t + 1$ . En  $t + 1$  se debe recomprar el activo X a un precio  $P_2$  para entregarlo al arrendatario, donde para obtener ganancias de esta operación el precio  $P_2$  deberá ser mayor que  $P_1 + Q$ .

El peligro de esta operación radica en la volatilidad que debe tener el activo, puesto el precio de recompra  $(P_2)$  deberá cubrir el costo de arrendar el activo, sin embargo el precio del activo podría caer y deberá cubrirse la pérdida más el costo de arrendar el activo. En la realidad esta operación es utilizada para especular, es decir para causar un efecto determinado en el mercado que pueda beneficiarme de alguna manera, es empleada normalmente por fondos de inversión de alto riesgo (Hedge Funds).

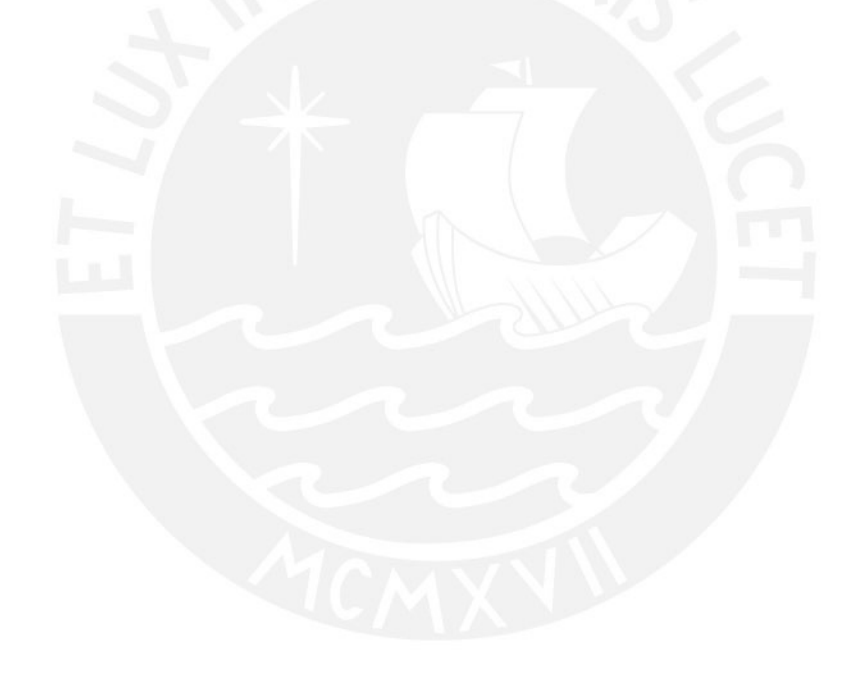

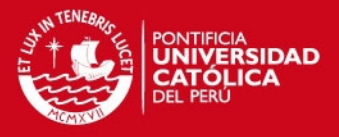

# 3 PRINCIPALES MODELOS DE VALUACIÓN Y SELECCIÓN DE PORTAFOLIOS DE ACTIVOS

El presente capítulo presenta una serie de modelos que enmarcan la presentación del modelo de estudio, se puede ver una clara evolución en las ideas subyacentes utilizadas en los modelos, y esto por consiguiente en su complejidad por tratar de modelar el comportamiento de los activos en los mercados de valores.

## 3.1 Modelo de valoración de activos de capital (CAPM)

Es el modelo más conocido en la valoración de activos, incluye los siguientes supuestos:

- Los inversionistas evalúan su portafolio de acuerdo a su retorno esperado y su desviación estándar
- Los inversionistas siempre desean obtener mayores rentabilidades y son aversos al riesgo
- Los activos son infinitamente divisibles
- Hay una única tasa de interés libre de riesgo
- Se puede prestar o endeudarse al mismo nivel, no hay spread
- Los impuestos y costos de transacción son irrelevantes
- Todos los inversionistas tienen el mismo horizonte de transacción
- Todos los inversionistas pueden acceder a la misma tasa libre de riesgo
- La información es gratuita, instantánea y la misma disponible para todos los inversionistas
- Existen expectativas homogéneas respecto a los retornos esperados, varianzas y covarianzas para todos los inversionistas, por lo tanto, todos ven el mismo conjunto eficiente

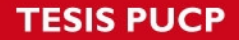

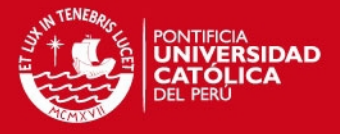

Algunos de estos puntos son los más débiles de este modelo pues están bastante alejados de la realidad.

La representación matemática de este modelo es de la siguiente manera:

$$
E[R_J] = R_F + |E[R_M] - R_F|\beta
$$

Donde:

 $R_I$ :Rentabilidad del Activo J

 $R_M$ :Rentabilidad del Mercado

 $R_F$ :Rentabilidad del Activo Libre de Riesgo

 $\beta$ : es una medida de riesgo no diversificable o sistemático del activo individual J, definido como:

$$
\beta = \text{Cov}(R_J, R_M) / \text{Var}(R_M)
$$

El valor de  $\beta$  para el portafolio de mercado M es la unidad(1)

El valor más importante del modelo es el  $\beta$ , existe una extensa bibliografía para determinar cuál es el valor óptimo de este, en algunos casos se interpreta como el grado de riesgo que el inversionista tiene, es decir cuanta relación guarda el portafolio propio con relación a lo que suceda en el mercado.

### 3.2 Modelo de media-varianza de Markowitz

Este es un modelo de selección de portafolio de activos, pues dada una cartera base, el modelo determina los pesos que deben de tener los activos en la cartera a fin de obtener máxima rentabilidad con mínima varianza. En la forma estándar del modelo de Markowitz se tienen las siguientes condiciones:

- La distribución de probabilidad de los precios de los activos es conocida
- El retorno del portafolio es la esperanza matemática del retorno de los activos
- El riesgo del portafolio es considerado como su varianza

Sea:

 $X_i$ : la proporción que se invertirá del activo "i" en el portafolio

 $R_i$ : el retorno del activo "i", que es una variable aleatoria de distribución conocida y se

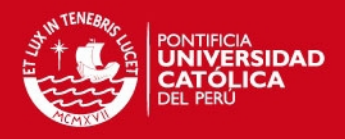

cumple que  $u_i = E\left[R_i\right]$ 

Además sabemos que  $R=(R_1,R_2,\ldots,R_n)^T; x=(x_1,x_2,\ldots,x_n)^T; u=(u_1,u_2,\ldots,u_n)^T$  $y \Sigma$  es la matriz varianza-covarianza del vector de la variable aleatoria R. Entonces por simple lógica tenemos que:

Retorno del Portafolio:  $R^T \cdot x = R_1x_1 + R_2x_2 + \ldots + R_nx_n$  $E[R^T \cdot x] = u^T \cdot x$ 

Varianza del Portafolio:  $\quad Var = x^T \cdot \Sigma \cdot x$ 

Este modelo ha sido resuelto y ampliamente estudiado, incluso existe un algoritmo para el desarrollo del mismo que permite obviar las complejidades que implica resolver este modelo matemático. Además es uno de los modelos más aceptados, puesto a partir de este se puede determinar una frontera de inversión eficiente, que dependiendo del grado de aversión al riesgo que tiene el inversionista se puede determinar un portafolio apropiado que ofrezca la mayor rentabilidad posible.

# 3.3 Modelo de los números índices de Sharpe

El modelo de Sharpe se basa en la regresión lineal modelada de la siguiente manera:

$$
R_i = \alpha_i + \beta_i \cdot R_m + e_i
$$

Donde:

 $R_m$ :Variable aleatoria de los índices del mercado

 $\beta_i$ : Exposición del activo  $R_i$  al mercado, o visto de otra forma, el efecto que tiene el mercado sobre el activo  $R_i$ 

 $\alpha_i$ : Componente del retorno  $R_i$ 

 $e_i$ : Error de estimación del modelo $(E\left[e_i\right]=0;\ Var\left[e_i\right]=\sigma_{ei}^2;\ Cov\left[R_m,e_i\right]=0)$ , Además:

$$
E[R_p] = E\left[R^T \cdot x\right] = \left[E\left(\alpha_i + \beta_i \cdot R_m\right)^T \cdot x\right] = \sum_{i=1}^N x_i \left(\alpha_i + \beta_i \cdot E\left[R_m\right]\right)
$$

$$
\sigma_p^2 = \sum_{i=1}^N x_i^2 \beta_i^2 \sigma_m^2 + \sum_{i=1}^N x_i^2 \sigma_{e_i}^2 + \sum_{i=1}^N x_i \sum_{j=1, j \neq i}^N x_i x_j \beta_i \beta_j \sigma_m^2
$$

Este modelo plantea una regresión lineal para estimar la rentabilidad del portafolio, sin embargo muchos de los valores son ajustados subjetivamente de acuerdo al conocimiento del mercado que tenga el usuario.

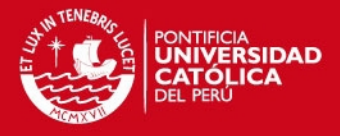

### 3.4 Modelo de la media-semivarianza

Según este modelo el inversionista solo debe estar preocupado por el comportamiento del precio de la acción cuando esta esté por debajo del valor de su media, así tenemos:

 $E\left[\left(\min\left\{R-E\left[R\right],0\right\}\right)^{2}\right]$ 

Solo cuando el valor del activo esté por debajo de la media, el esperado tomará valor de cero, y es cuando el inversionista deberá tomar medidas en el activo, puesto dejará de ser atractivo invertir en este.

# 3.5 Modelo de la media objetivo

En este modelo el riesgo iguala el valor esperado de una función que es mayor o igual que un retorno meta "t", y es no decreciente en desviaciones por debajo del valor de "t", matemáticamente:

$$
Max F_{\alpha}[t] = \int_{-\infty}^{t} (t - x)^{\alpha} dF(x), \ \alpha \succ 0
$$

Donde:

t: Retorno meta que se busca lograr.

x: Retorno de la inversión.

 $\alpha$ : Actitud del inversionista respecto del riesgo de caer debajo del valor de t.

F: Distribución de probabilidad del retorno de un portafolio.

Al igual que otros modelos tiene parámetros muy subjetivos como el  $\alpha$ , que estima numericamente la actitud que tiene el inversionista respecto del riesgo que está dispuesto a asumir.

### 3.6 Modelo de la media-varianza-asimetría

El tercer momento de la distribución de los retornos esperados es llamado "Skewness", que mide la asimetría de la distribución de probabilidad de los retornos. En este modelo se busca obtener la media y el coeficiente de asimetría más altos sujetos a una varianza

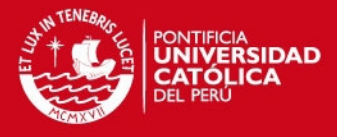

mímina; planteado en forma matemática tenemos, obtenemos lo siguiente:

Maximizar: 
$$
E[(R(x) - r(x))^3]
$$
  
Sujeto a:  
 $E[(R(x) - r(x))^2] = s^2$   
 $r(x) = r$   
 $x \in X$ 

Donde:  $X = \{x \in R^n : Ax = b, x \ge 0\}$ 

Este modelo será desarrollado con más detalle en los siguientes capítulos de la presente tesis.

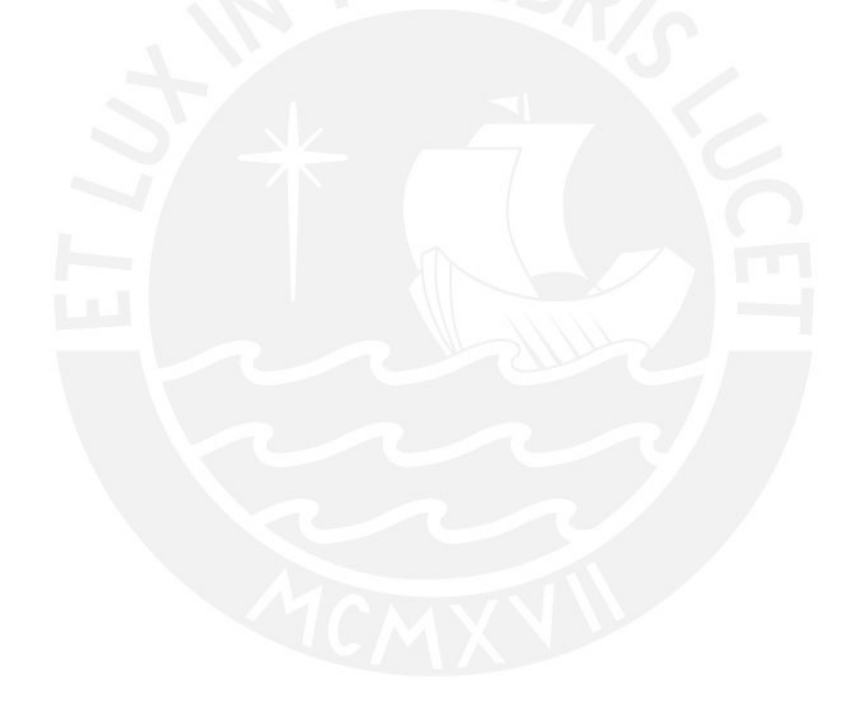

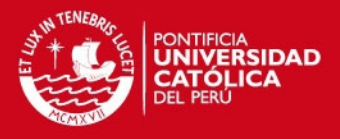

# 4 MODELO MEDIA-VARIANZA-ASIMETRÍA

En el presente capítulo se presentarán de forma teórica y paso a paso, los modelos escogidos para seleccionar la composición óptima de un portafolio de acciones, teniendo como punto de partida la media, varianza y asimetría histórica de un grupo de acciones previamente seleccionado. Como se verá más adelante, la solución de los modelos requieren de muchos pasos iterativos, por lo que la formulación aplicada a la Bolsa de Valores de Lima (BVL), y que se encuentra en lenguaje AMPL, se presenta en los anexos, puesto incluye declaraciones y extensas matrices de datos necesarias para el software, pero de poca importancia para el adecuado entendimiento de los modelos presentados. Finalmente, es importante recalcar que los desarrollos teóricos presentados son los efectivamente aplicados a los datos recogidos de la Bolsa de Valores de Lima; y, que los resultados finales de los modelos, se presentarán en el siguiente capítulo.

Si se considera un mercado con "n" activos riesgosos de retornos aleatorios, un inversionista distribuirá su riqueza entre estos activos riesgosos buscando maximizar su rentabilidad esperada, minimizar su varianza y maximixar su asimetría al final del periodo de inversión que éste fije.

## 4.1 Descripción

Si se plantea el modelo en forma general se tiene que:

- $\bullet \; x_i$ : La proporción de la riqueza invertida en el activo riesgoso "i"; i=1,2,. $\dots$ ,n
- $\bullet\;\mu_i\colon$  El promedio histórico de los retornos del activo riesgoso "i"; i=1,2,. $\dots,$ n
- $R(x)$ : El retorno total del portafolio.
- $\sigma_{ij}$ : La covarianza histórica de los retornos entre  $r_i$  y  $r_j$ ; i,j=1,2,...,n
- $V(x)$ : La varianza total del portafolio.
- $\bullet \ \gamma_{ijk}$ : La asimetría histórica de los retornos entre  $r_i, r_j$  y  $r_k$ ; i,j,k=1,2,...,n
- $S(x)$ : La asimetría total del portafolio.

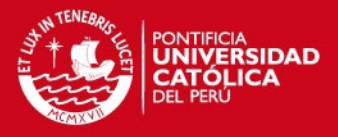

Con la finalidad de simplificar el modelo, no se incorporan los costos de transacción de la compra-venta de los activos; asimismo, se restringe la venta en corto de los activos, pues por lo explicado en capítulos anteriores, es una operación muy riesgosa y debe ser evaluada con criterios especiales que no se incluyen en el presente modelo.

Se debe señalar que existen algunas restricciones que serán comunes para todos los modelos, así para restringir la venta en corto, es decir que la participación de cada una de las acciones en el portafolio óptimo sea un numero mayor o igual a cero, se emplea la siguiente restricción:

$$
x_i\geq 0, \forall i=1\ldots n.
$$

Asimismo, es necesario garantizar que la suma de las participaciones de cada una de las acciones en el portafolio óptimo no sea mayor que uno, es decir que no se pueda invertir más de lo que se tiene (100%), por lo que se emplea la siguiente restricción:

$$
\sum_{i=1}^{n} x_i = 1
$$

Entonces, se deduce que el modelo tiene tres objetivos fundamentales a fin de escoger el vector  $\vec{x}$  óptimo:

> Maximizar  $R(x)$ Minimizar  $V(x)$ Maximizar  $S(x)$ Sujeto a:

$$
\sum_{i=1}^{n} x_i = 1
$$
  

$$
x_i \ge 0, \forall i = 1 \dots n.
$$

Donde definimos:

$$
R(x) = \sum_{i=1}^{n} \mu_i x_i
$$
  
\n
$$
V(x) = \sum_{i=1}^{n} \sum_{j=1}^{n} \sigma_{ij}^2 x_i x_j
$$
  
\n
$$
S(x) = \sum_{i=1}^{n} \sum_{j=1}^{n} \sum_{k=1}^{n} \gamma_{ijk} x_i x_j x_k
$$

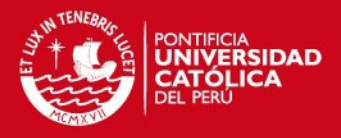

## 4.2 Optimización multiobjetivo

La optimización multiobjetivo, como su nombre lo indica, son técnicas diseñadas para resolver modelos de optimización con más de una función objetivo. A continuación se desarrollan dos metodologías distintas para resolver el modelo.

### 4.2.1 Optimización de Superficie Eficiente

La bibliografía revisada desarrolla modelos de frontera eficiente para programas de optimización con dos funciones objetivo, sin embargo por la naturaleza del problema estudiado, la metodología empleada para extender su aplicación a un programa con tres funciones objetivo es de desarrollo propio y consistente con los conceptos detrás de la metodología para dos objetivos. Cuando tratamos con el modelo de Media-Varianza-Asimetría, al tener tres objetivos claramente definidos, la frontera eficiente se transforma en una superficie eficiente, pues cada uno de los objetivos representa un eje. Si bien la construcción de esta **superficie eficiente** resulta laboriosa y operativa, su principal ventaja radica en la gama de portafolios óptimos que ésta metodología ofrece, y que con un perfil de riesgo adecuadamente identificado o un nivel de rentabilidad definida, el inversionista puede optar entre alguno de ellos.

Para encontrar esta superficie eficiente partimos de la frontera eficiente, con la misma metodología estándar definida en Rardin (1998), y adicionalmente para las mismas bandas de varianza sobre las que se maximizó la rentabilidad, ahora se la minimiza, de esa manera se obtienen los límites de una región factible de puntos  $(\sigma^2,\mu)$  sobre el cual se maximizará la asimetría para obtener puntos de la superficie eficiente  $(\sigma^2,\mu,\gamma)$ . A continuación se detalla paso por paso la construcción:

### 1ero Obtención de la Frontera Eficiente

Maximizar:  
\n
$$
\sum_{i=1}^{n} \mu_i x_i
$$
\n
$$
\sum_{i=1}^{n} \sum_{j=1}^{n} \sigma_{ij}^2 x_i x_j
$$
\nSubjecto a:  
\n
$$
\sum_{i=1}^{n} x_i = 1
$$
\n
$$
\sum_{i=1}^{n} x_i = 1
$$
\n
$$
x_i \ge 0, \forall i = 1...n
$$
\n
$$
x_i \ge 0, \forall i = 1...n
$$

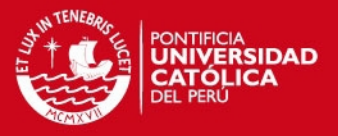

La primera optimización busca maximizar la rentabilidad del portafolio R(x), sujeto a las restricciones estándar que ya habíamos mencionado, como resultado se obtiene el punto  $(\sigma_{a1}^2,\mu_{a1})$  que por definición resulta también el punto de máxima varianza, la segunda optimización busca minimizar la varianza del portafolio V(x), sujeto a las mismas restricciones, de aquí se obtiene el punto de mínima varianza  $(\sigma_{a15}^2,\mu_{a15})$ .

De manera ilustrativa, se presentará por única vez en el cuerpo de la presente tesis, el algoritmo computacional del lenguaje AMPL para la primera optimización (maximización de la utilidad), se omitirán las matrices de datos a las que hace referencia los parámetros de la programación por su extensión:

param n, integer; set  $ACTIVOS := 1..n;$ 

param r {i in ACTIVOS}; param  $v \{(i,j) \in \{ACTIVOS, ACTIVOS\}\};$ param  $s \{(i,j,k) \in \{ACTIVOS, ACTIVOS, ACTIVOS\}\};$ var  $x \{j \in \mathbb{R} \mid \mathbb{R} \mid \mathbb{R} \} \geq 0;$ maximize z : sum {i in ACTIVOS }  $r[i]*x[i]$ ; subject to restriccion1 {i in ACTIVOS} : x[i]>=0; subject to restriccion2 : sum{j in ACTIVOS}  $x[j] = 1$ ;

El parámetro "n", es el numero de acciones, que para nuestro modelo son 10, el parámetro "r" es el vector de rentabilidades, el parámetro "v" es la matriz de dos dimensiones de varianzas y covarianzas, y finalmente el parámetro "v" es la matriz de tres dimensiones de asimetria y coasimetrias. También se declaran las variables "x" que representa la ponderación de la acción en el portafolio óptimo.

Es importante señalar, que se considera más importante la presentación de los modelos en notación matemática que en lenguaje AMPL, puesto que no hace falta estar familiarizado con el software, y permite al lector realizar la optimización de los modelos con otro software de su elección, lo que se vería dificultado de presentar los modelos en lenguaje AMPL.

De forma similar se plantea la programación en lenguaje AMPL de los demás modelos en los anexos.

Entre  $\mu_{a1}$  y  $\mu_{a15}$  se obtuvieron 13 valores equidistantes, a este grupo de valores lo lla-

IS PUGE

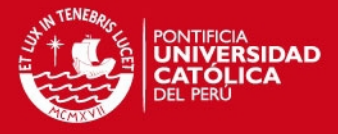

maremos  $\stackrel{\rightarrow}{\mu_{a}}=\{\mu_{a1},\mu_{a2},\ldots,\mu_{a14},\mu_{a15}\},$  sobre el cuál minimizaremos la varianza (fijando la rentabilidad en cada punto) para obtener la frontera eficiente. Para ello ejecutaremos el siguiente programa tantas veces como valores tiene  $\stackrel{\rightharpoonup }{\mu_a}$ , variando cada vez cada uno de los quince valores de  $\overset{\rightharpoonup }{\mu_a}$ :

Minimization:  
\n
$$
\sum_{i=1}^{n} \sum_{j=1}^{n} \sigma_{ij} x_i x_j
$$
\nSubject to a:  
\n
$$
\sum_{i=1}^{n} \mu_i x_i = \vec{\mu_a}
$$
\n
$$
\sum_{i=1}^{n} x_i = 1
$$
\n
$$
x_i \ge 0, \forall i = 1...n
$$

Como se puede apreciar, se añadió una nueva restricción, que obliga al programa a buscar la mínima varianza para el nivel de rentabilidad fijado por ésta nueva restricción, sin dejar de lado las demás restricciones ya comentadas.

De aquí obtenemos el vector  $\rightarrow$  $\sigma_a^2\!\!=\;\{\sigma_{a1}^2,\sigma_{a2}^2,\ldots,\sigma_{a14}^2,\sigma_{a15}^2\},$  por lo que la frontera eficiente  $\stackrel{\rightarrow}{FE}$  estaría compuesta por quince pares ordenados (en el plano  $\sigma^2\mu$ ), tal que  $\vec{FE} = \{(\sigma_{a1}^2, \mu_{a1}), (\sigma_{a2}^2, \mu_{a2}), \ldots, (\sigma_{a14}^2, \mu_{a14}) (\sigma_{a15}^2, \mu_{a15})\}$ .

Los programas en lenguaje AMPL de todas las optimizaciones empleadas para este primer paso se encuentran en el anexo 2.1.1.

### 2do Obtención de la Región Factible

Los puntos que se ubican por encima de la frontera eficiente  $\stackrel{\rightarrow}{FE}$  no son factibles, y los que se ubican por debajo de ella no son eficientes, sin embargo estos últimos podrían tener mejor asimetría que los puntos de la frontera eficiente. Para determinar ello es necesario establecer una región factible de puntos sobre la que se maximize la asimetría, por lo que dado que ya obtuvimos la cota superior de esta región (frontera eficiente), ahora obtendremos la cota inferior o "frontera factible - ineficiente", minimizando la rentabilidad con la varianza fija en el vector  $\rightarrow$  $\sigma_a^2$ :

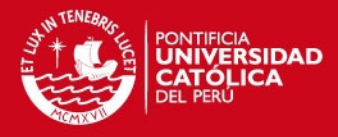

Minimization:  
\n
$$
\sum_{i=1}^{n} \mu_i x_i
$$
\nSubject to a:  
\n
$$
\sum_{i=1}^{n} \sum_{j=1}^{n} \sigma_{ij}^2 x_i x_j = \sigma_a^2
$$
\n
$$
\sum_{i=1}^{n} x_i = 1
$$
\n
$$
x_i \ge 0, \forall i = 1...n
$$

Como se puede apreciar, a diferencia de la anterior optimización, aquí se minimiza al rentabilidad del portafolio  $R(x)$ , sujeto a que la varianza del portafolio  $V(x)$ , tome uno a uno los valores del vector  $\rightarrow$  $\sigma_a^2$ , es decir se busca la rentabilidad mínima para un nivel de varianza dado, teniendo en consideración las restricciones antes explicadas

De aquí obtenemos el vector  $\vec{FFI} = \{(\sigma_{a1}^2, \mu_{b1}), (\sigma_{a2}^2, \mu_{b2}), \ldots, (\sigma_{a14}^2, \mu_{b14})$   $(\sigma_{a15}^2, \mu_{b15})\}$ de donde es importante señalar que en los casos observados empíricamente,  $\mu_{a1} = \mu_{b1}$ ,  $y \mu_{a15} = \mu_{b15}$ , es decir la región factible tiene esquinas, de esta manera sabemos que cualquier punto fuera de la región compuesta por la cota superior  $\stackrel{\rightarrow}{FE}$  y la cota inferior  $\vec{FFI}$ , resulta no factible.

El programa en lenguaje AMPL de este segundo paso se encuentran en el anexo 2.1.2.

#### 3ero Obtención de la Superficie Eficiente

Para obtener los suficientes parámetros para optimizar la asimetría y obtener una superficie representativa sobre la región factible, se determinan 13 puntos equidistantes entre cada uno de los puntos de la cota superior  $\stackrel{\rightharpoonup}{FE}$  y la cota inferior  $\stackrel{\rightharpoonup}{FFI},$  excepto en las esquinas; por ejemplo entre los puntos  $(\sigma_{a2}^2,\mu_{a2})$  y  $(\sigma_{a2}^2,\mu_{b2})$  se trazan los puntos equidistantes  $\{(\sigma_{a2}^2,\mu_{a2b2,2})$  ,  $\dots,(\sigma_{a2}^2,\mu_{a2b2,14})\}$ , de esa forma obtenemos una matriz  $M_{15x13}$  de pares ordenados  $(\sigma^2,\mu),$  más los dos puntos de las esquinas.

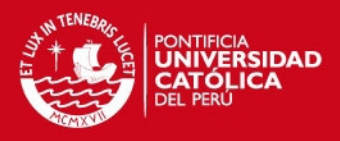

$$
\mathbf{M} = \begin{pmatrix} (\sigma_{a2}^2, \mu_{a2}) & \dots & (\sigma_{a14}^2, \mu_{a14}) \\ (\sigma_{a2}^2, \mu_{a2b2,2}) & \dots & (\sigma_{a14}^2, \mu_{a14b14,2}) \\ \dots & \dots & \dots \\ (\sigma_{a2}^2, \mu_{a2b2,14}) & \dots & (\sigma_{a14}^2, \mu_{a14b14,14}) \\ (\sigma_{a2}^2, \mu_{b2}) & \dots & (\sigma_{a14}^2, \mu_{b14}) \end{pmatrix}
$$

Sobre cada punto de la matriz M se maximizará la asimetría, de acuerdo al siguiente programa:

$$
\begin{aligned}\n\text{Maximization:} \\
\sum_{i=1}^{n} \sum_{j=1}^{n} \sum_{k=1}^{n} \gamma_{ijk} \ x_i x_j x_k \\
\text{Subjecto a:} \\
\sum_{i=1}^{n} \mu_i x_i = M_y \\
\sum_{i=1}^{n} \sum_{j=1}^{n} \sigma_{ij}^2 \ x_i x_j = M_x \\
\sum_{i=1}^{n} x_i = 1 \\
x_i \ge 0, \forall i = 1 \dots n\n\end{aligned}
$$

Como se puede apreciar, en esta optimización se busca maximizar la asimetria del portafolio S(x), sujeto a que, seleccionado un punto de la matriz M, la rentabilidad del portafolio R(x) sea igual al componente y del punto seleccionado ( $M_y$ ), y la varianza V(x) sea igual al componenten  $x$  del mismo punto  $(M_x)$ , esto se repite para cada uno de los puntos de la matriz M.

El resultado final son 197 puntos que forman la superficie eficiente, cuyos resultados se presentarán y discutirán en el siguiente capítulo. El programa, en lenguaje AMPL, de este último paso se encuentra en el anexo 2.1.3.

#### 4.2.2 Optimización Lexicográfica

Esta metodología se utiliza en modelos multiobjetivo con dos o más funciones objetivos, pues como se vió en la sección anterior, el número de soluciones eficientes en un modelo

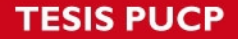

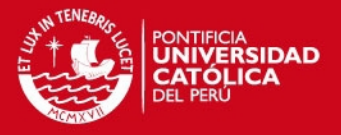

de superficie eficiente, suele ser significativo, y de numerosos pasos.

La dificultad principal de este modelo radica en otorgar importancias relativas entre los diversos objetivos a solucionar, puesto es necesario dar un órden a las optimizaciones sucesivas de acuerdo a la importancia que tenga cada uno de los objetivos, siendo el más importante el primero que los siguientes, y así sucesivamente, por ejemplo, si asumimos que primero es la rentabilidad, luego la varianza y finalmente la asimetria (RVA), tendríamos la siguiente secuencia:

### Primer Paso:

Maximizar  $\sum_{n=1}^{\infty}$  $i=1$  $\mu_i x_i$ Sujeto a:  $\sum_{n=1}^{\infty}$  $i=1$  $x_i = 1$  $x_i \geq 0, \forall i = 1 \ldots n$ .

De donde se obtiene el vector solución  $\vec{x}_1$ , que cumpla con  $R\left(\vec{x}_1\right)=a$ Segundo Paso:

Minimizar  
\n
$$
\sum_{i=1}^{n} \sum_{j=1}^{n} \sigma_{ij}^{2} x_{i} x_{j}
$$
\nSubjecto a:  
\n
$$
\sum_{i=1}^{n} \mu_{i} x_{i} \ge a
$$
\n
$$
\sum_{i=1}^{n} x_{i} = 1
$$
\n
$$
x_{i} \ge 0, \forall i = 1...n.
$$

De donde se obtiene el vector solución  $\vec{x}_2$ , que cumple con  $R\left(\vec{x}_2\right) \geq a$ , y  $V\left(\vec{x}_2\right) = b$ 

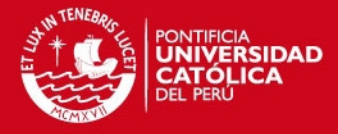

Y finalmente:

$$
\begin{aligned}\n\text{Maximizar} \\
\sum_{i=1}^{n} \sum_{j=1}^{n} \sum_{k=1}^{n} \gamma_{ijk} \ x_i x_j x_k \\
\text{Subjecto a:} \\
\sum_{i=1}^{n} \mu_i x_i \ge a \\
\sum_{i=1}^{n} \sum_{j=1}^{n} \sigma_{ij}^2 \ x_i x_j \le b \\
\sum_{i=1}^{n} x_i = 1 \\
x_i \ge 0, \forall i = 1 \dots n.\n\end{aligned}
$$

De donde se obtiene el vector solución  $\vec{x}_3$ , con  $R(\vec{x}_3) \ge a, V(\vec{x}_3) \le b$  y  $S(\vec{x}_3) = c$ . Como se puede observar, la primera optimización maximiza la rentabilidad del portafolio R(x) sujeta a las restricciones antes comentadas, la segunda optimización minimiza la varianza del portafolio V(x), repitiendo las restricciones de la optimización anterior pero añadiendo como restricción que se cumpla, por lo menos, la rentabilidad obtenida en la optimización anterior (en esta restricción, por provenir de una maximización, la expresión 'por lo menos' se traduce en el signo  $\geq$ ), la última optimización maximiza la asimetria del portafolio S(x), igualmente respetando las mismas restricciones de la optimización anterior y añadiendo como restricción que se cumpla, por lo menos, la varianza obtenida en la optimización anterior (en esta restricción, por provenir de una minimización, la expresión 'por lo menos' se traduce en el signo ≤). El orden de la optimización depende de las preferencias del inversionista: maximizar las ganancias, minimizar el riesgo o aumentar las probabilidades de retornos positivos. Es importante señalar que las restricciones otorgan mayor libertad al emplear signos de desigualdad ( $\geq$  o  $\leq$ ), en lugar de signos de igualdad  $(=)$ . Al tener tres objetivos distintos, alternando el orden de éstos se pueden formar 6 combinaciones distintas, la programación en lenguaje AMPL paso a paso de cada una de estas 6 combinaciones se encuentran en el anexo 2.2.

## 4.3 Optimización por metas

Mientras la programación multiobjetivo busca la mejor alternativa para todos sus objetivos sin considerar cuan satisfactorios sean los niveles alcanzados, la programación por metas

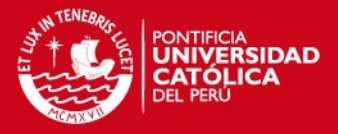

busca alcanzar determinados niveles en sus objetivos, puesto es más realista al considerar que la importancia de un objetivo disminuye una vez que este es alcanzado. El principal problema de esta metodología es que requiere más información que los modelos anteriores, pues es necesario conocer cuantitativamente las metas de cada uno de los objetivos a incluir en el modelo.

### 4.3.1 Optimización por Niveles Objetivo

En esta metodología las funciones objetivos se transforman en restricciones 'suaves', es decir restricciones que son deseables pero pueden ser violadas en la solución final, con dicho fin se crean variables de desviación, que son utilizadas para almacenar el monto en que las restricciones suaves son violadas.

Sin embargo, las soluciones obtenidas a través de esta metodología no garantizan la obtención de puntos eficientes, puesto cuando en un modelo se alcanzan los objetivos y las variables de desviación alcanzan el valor de cero, nada en el modelo alienta a alcanzar mejores resultados. Por ello, para asegurarnos que el modelo alcance soluciones eficientes, es necesario incluir un pequeño múltiplo positivo de cada objetivo de minimización del programa original, y un pequeño múltiplo negativo de cada objetivo de maximización original. Para mayor detalle de este arreglo revisar Rardin(1998).

En el caso del modelo de Media-Varianza-Asimetría, si definimos las metas de  $R(x)$  como un valor  $r_1$ , de  $V(x)$  un valor  $v_1$  y de  $S(x)$  a  $s_1$ , y le damos la misma prioridad a los tres objetivos, el modelo quedaría de la siguiente manera:

Minimizar: 
$$
u_1 + z_2 + u_3 - 0.001 \left\{ \sum_{i=1}^n \mu_i x_i - \sum_{i=1}^n \sum_{j=1}^n \sigma_{ij}^2 x_i x_j + \sum_{i=1}^n \sum_{j=1}^n \sum_{k=1}^n \gamma_{ijk} x_i x_j x_k \right\}
$$
  
Sujeto a:  

$$
\sum_{i=1}^n \mu_i x_i + u_1 - z_1 = r_1
$$

$$
\sum_{i=1}^{n} \sum_{j=1}^{n} \sum_{j=1}^{n} \sigma_{ij}^{2} x_{i} x_{j} + u_{2} - z_{2} = v_{1}
$$
\n
$$
\sum_{i=1}^{n} \sum_{j=1}^{n} \sum_{k=1}^{n} \gamma_{ijk} x_{i} x_{j} x_{k} + u_{3} - z_{3} = s_{1}
$$
\n
$$
\sum_{i=1}^{n} x_{i} = 1
$$
\n
$$
x_{i}, u_{i}, z_{i} \geq 0, \forall i = 1...n.
$$

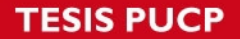

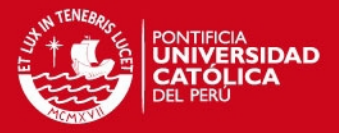

La primera restricción busca que la rentabilidad del portafolio  $R(x)$  sea igual al nivel  $r_1$  deseado, buscando siempre que no sea menor que éste al minimizar  $u_1$ ; de igual manera se busca que la varianza del portafolio  $V(x)$  sea igual al nivel  $v_1$  deseado, buscando siempre que no sea mayor que éste al minimizar  $z_2$ ; y finalmente se busca que la asimetria del portafolio  $S(x)$  sea igual al nivel  $s_1$  deseado, buscando siempre que no sea menor que éste al minimizar  $u_3$ , cumpliendo también las demás restricciones que han sido explicadas con anterioridad.

Como se puede apreciar, este modelo requiere de niveles objetivo que el inversionista desea de su portafolio, en ese sentido, para efectos del presente documento se utilizaran como niveles objetivo los resultados históricos del Índice Selectivo de la Bolsa de Valores de Lima (ISBVL), y el Índice General de la Bolsa de Valores de Lima (IGBVL).

El programa, en lenguaje AMPL, para la optimización por metas con los niveles objetivo del ISBVL se encuentra en el anexo 3.1.1, y con los niveles objetivo del IGBVL se encuentra en el anexo 3.1.2.

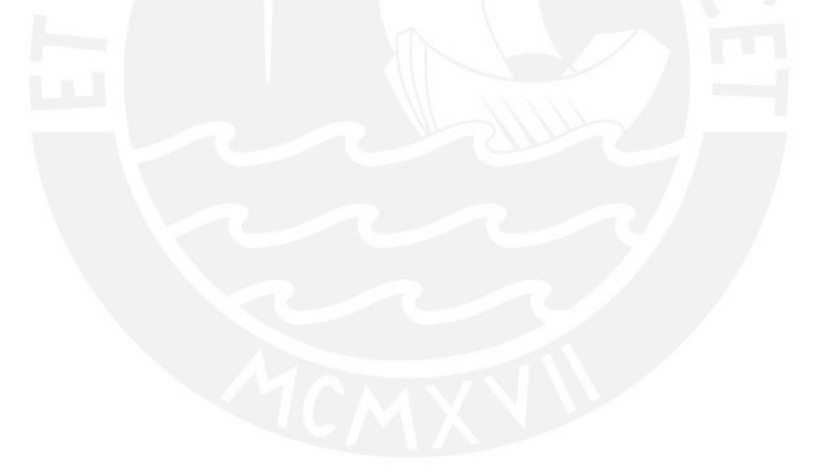

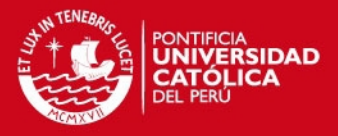

# 5 APLICACIÓN DEL MODELO MEDIA-VARIANZA-ASIMETRÍA EN LA BVL

En el presente capítulo se presentarán los resultados de la aplicación de los modelos teóricos presentados en el capítulo anterior y cuya programación en lenguaje AMPL, paso por paso se encuentra en los anexos adjuntos al presente documento.

## 5.1 Selección de acciones para la construcción de portafolios

Para el desarrollo de los modelos de solución propuestos en el capítulo anterior, es necesario identificar ciertos criterios a seguir para obtener una base de datos confiable y debidamente estructura que responda a todos los requisitos de los modelos, así deberán cumplirse las siguientes condiciones:

- El periodo de análisis elegido para cada uno de los activos será desde enero del 2001 hasta diciembre del 2008.
- Se utilizan los precios de cierre semanales de negociación ('trading') de la rueda de bolsa, obtenidos a través del sistema de información internacional Bloomberg<sup>7</sup>.
- Debido a las restricciones de software, se debe escoger un número limitado de acciones, por ello se han seleccionado las acciones del índice ISBVL (Índice Selectivo de la Bolsa de Valores de Lima), para mayor detalle del cálculo de la conformación de esta cartera se recomienda revisar la página web de la Bolsa de Valores de Lima (BVL).
- Dado que la composición de la cartera del ISBVL varía periódicamente, se utilizarán las acciones que componen la cartera vigente a partir del 01.07.09; sin embargo, de dicha cartera se retiran del análisis a 5 acciones, puesto su inicio de cotización es reciente y no tienen información en parte considerable del periodo escogido, estas son: Atacocha (2007), La Cima Inv. (2004), Minera IRL (2007), Maple (2007), Sider-Perú (2006). En la siguiente tabla se muestra la composición de la cartera de este índice:

<sup>&</sup>lt;sup>7</sup>Servicio de Información Financiera ampliamente reconocida a nivel internacional

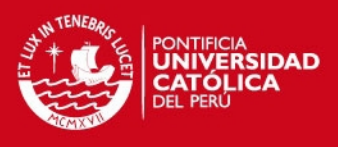

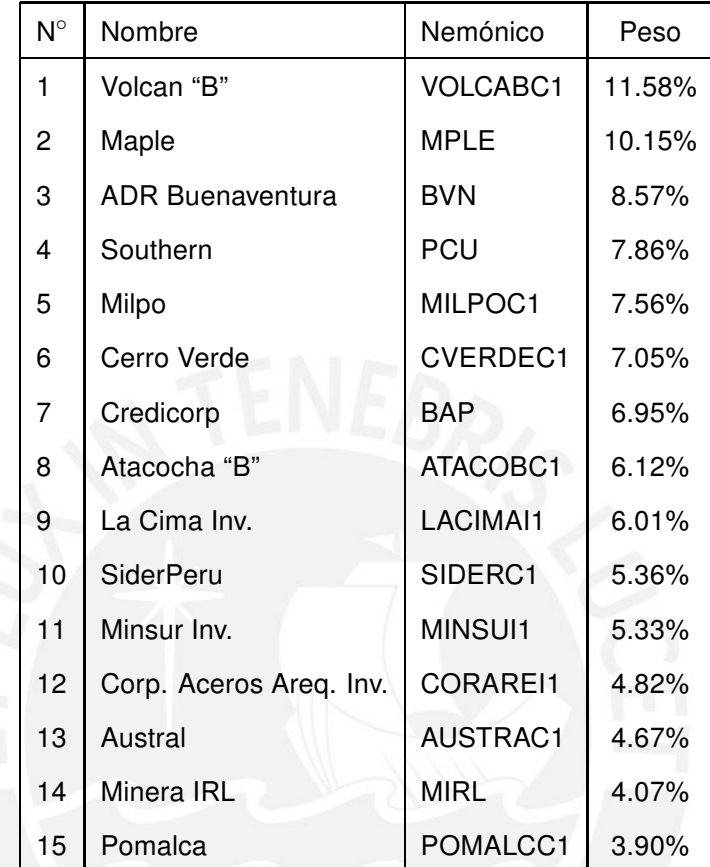

Tabla 3: Cartera del ISBVL vigente desde el 01.07.09

# 5.2 Validación de los datos de rentabilidad

La fuente de información utilizada es Bloomberg, de donde se obtuvo los precios de cierre semanales por transacciones cerradas desde el 2001 hasta la última semana cotizada del 2008, para todas las acciones pertenecientes al ISBVL vigente a partir de 01.07.09.

De los datos de precios se obtuvo la rentabilidad lineal semanal a través de la fórmula aritmética:

$$
R_t = \frac{P_t - P_{t-1}}{P_{t-1}}
$$

Y con estos datos se obtuvo el vector de rentabilidades (10x1), la matriz de dos dimensiones de varianzas y covarianzas (10x10), y la matriz de tres dimensiones de asimetrías y coasimetrías (10x10x10), que se muestran a lo largo de los anexos de los modelos desarrollados en los anexos adjuntos.

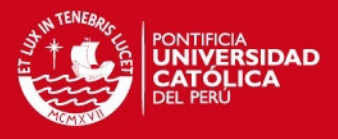

## 5.3 Portafolios de media-varianza-asimetría

### 5.3.1 Portafolio a través de la Optimización de Superficie Eficiente

En la aplicación del modelo de Superficie Eficiente, se determinó empíricamente que la región de puntos factibles en el plano  $\mu\sigma^2$ , sobre la que se levanta la superficie eficiente, es una región cerrada, sobre la cual se traza una malla de puntos equidistantes a fin de maximizar la asimetría, y obtener así la relación de puntos con mayor "probabilidad" de obtener rentabilidades positivas.

La utilidad de este modelo radica en no solo tener el portafolio con mayor rendimiento dado nuestro nivel de aversión al riesgo, sino a tener además aquella combinación con mayor probabilidad de tener mayores rendimientos en el futuro.

La aplicación del modelo paso a paso en forma teórica fue explicado en el capítulo anterior, y la aplicación en lenguaje del software AMPL se encuentran en los anexos 2.1.1, 2.1.2, y 2.1.3.

A continuación se muestra la gráfica y la tabulación de los resultados de los 197 puntos de la superficie eficiente, es importante recordar que son valores semanales.

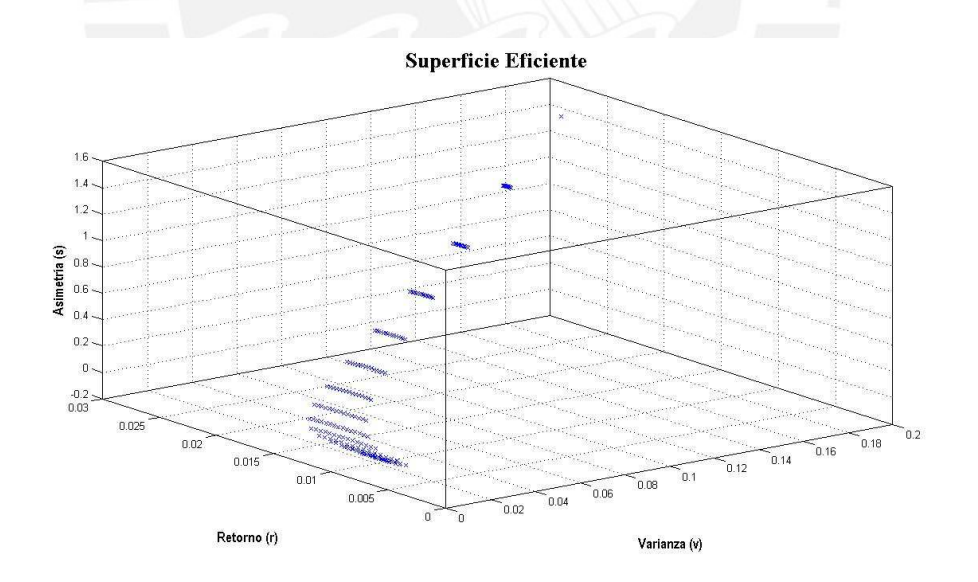

Figura 3: Superficie Eficiente

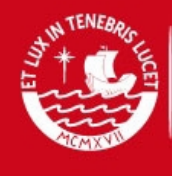

# **SUPERFICIE EFICIENTE**

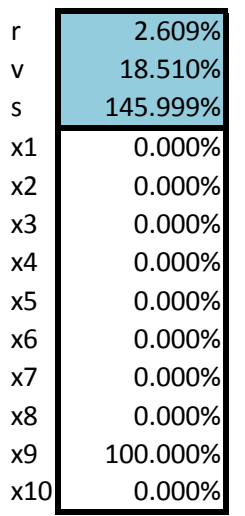

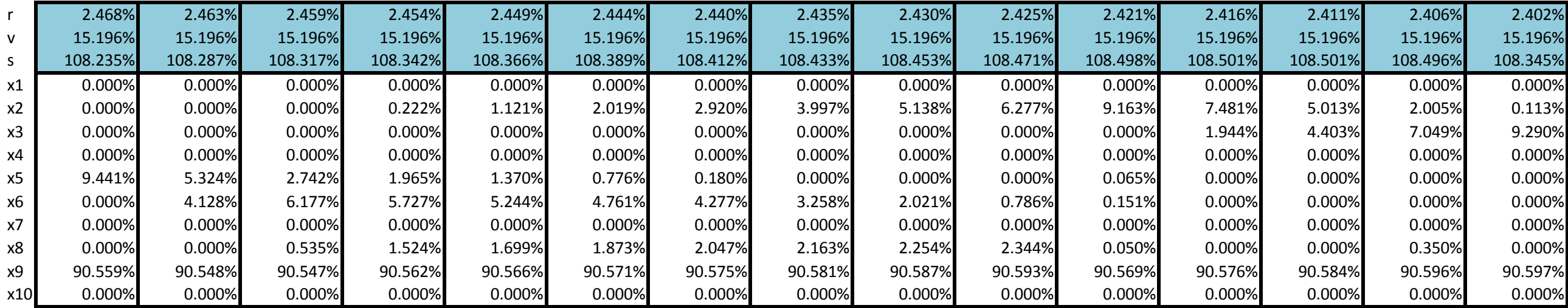

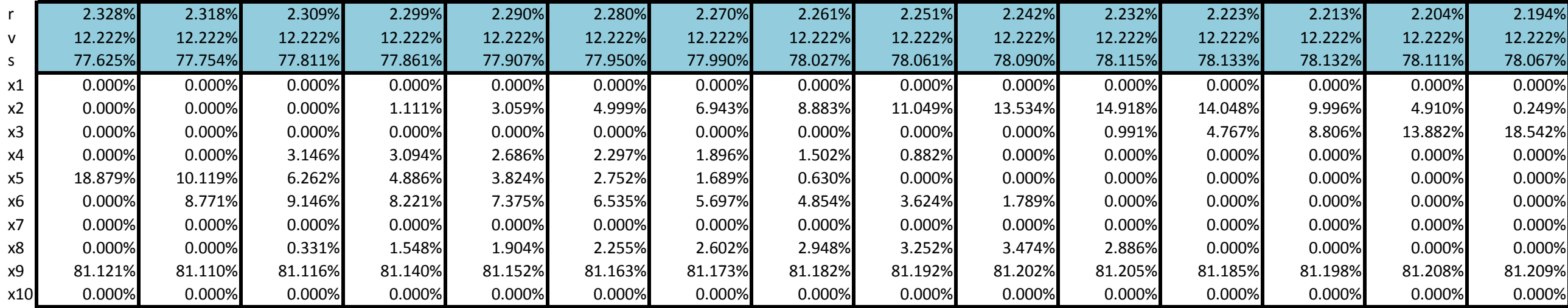

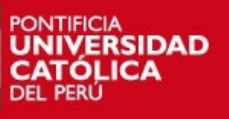

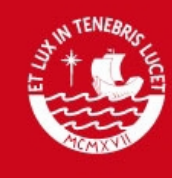

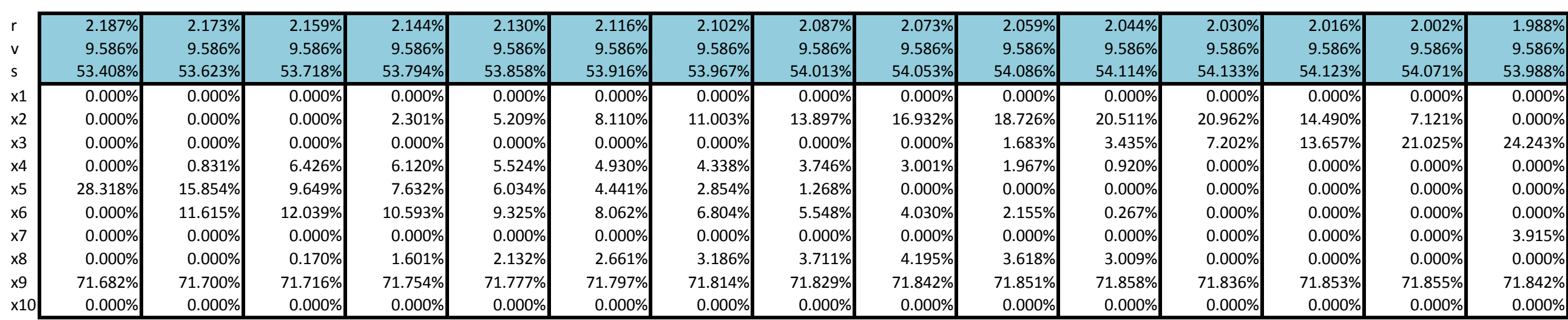

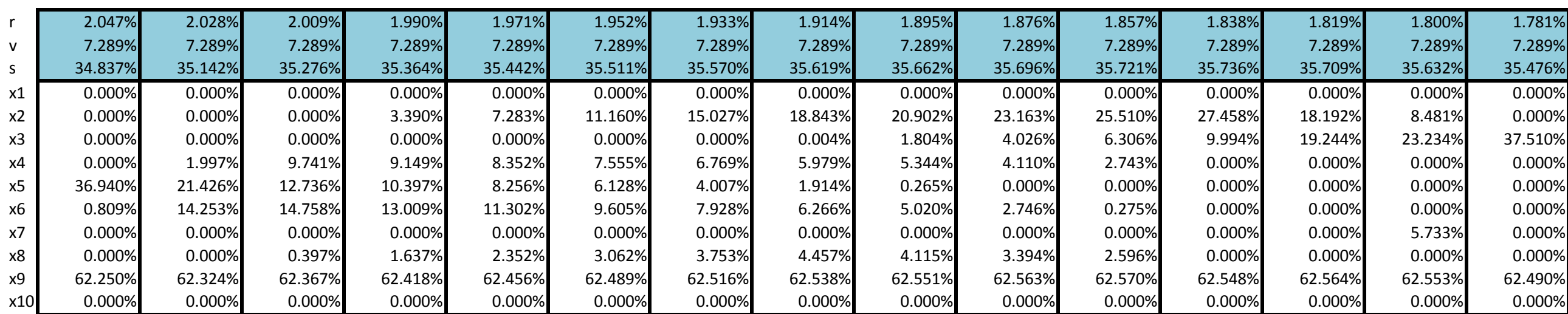

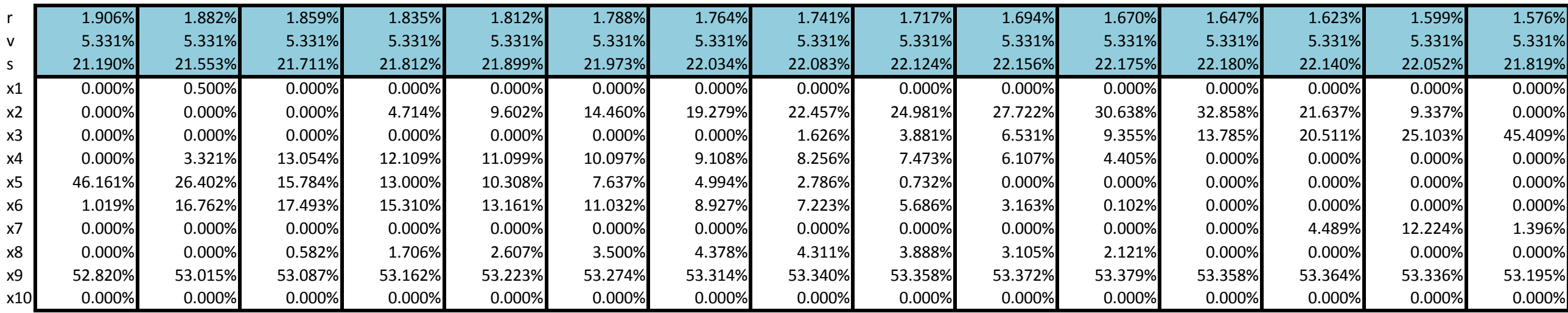

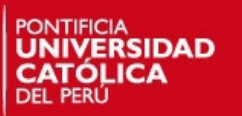

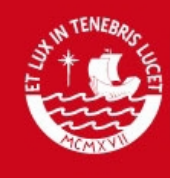

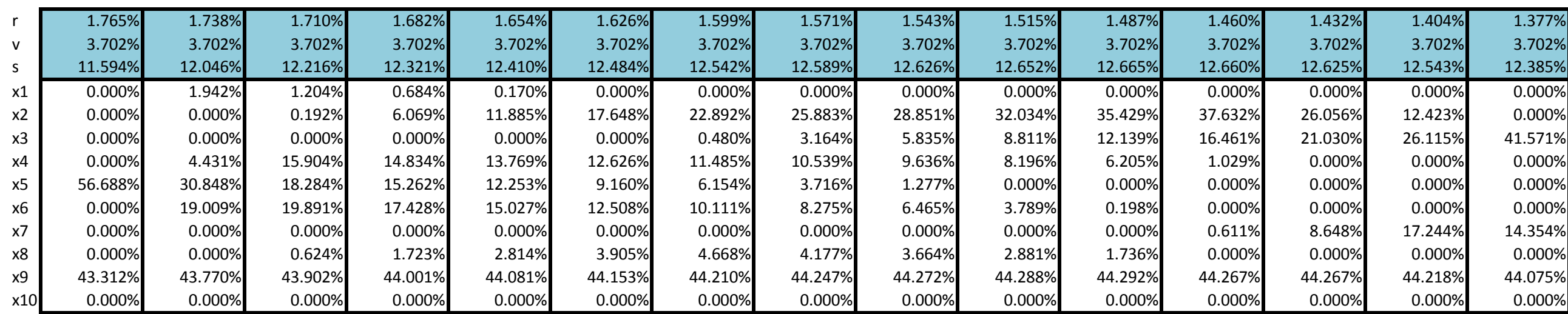

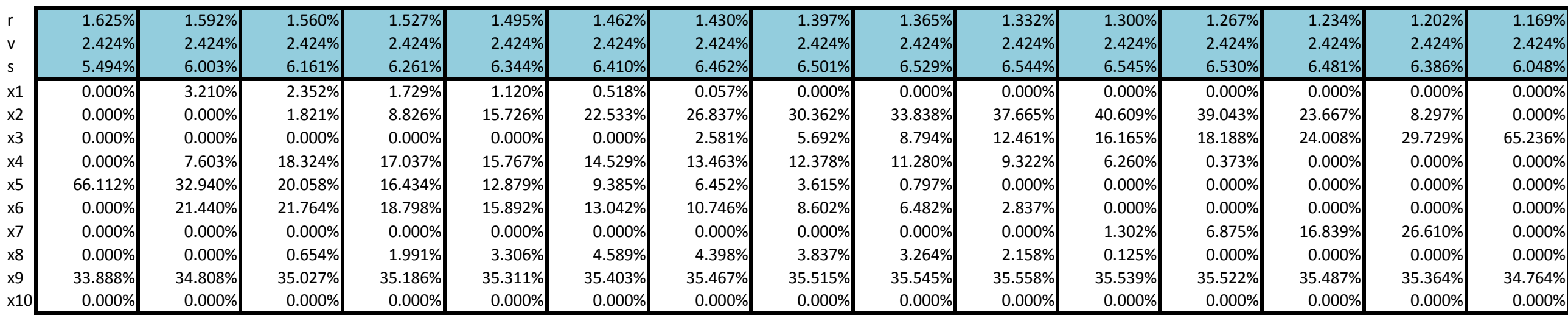

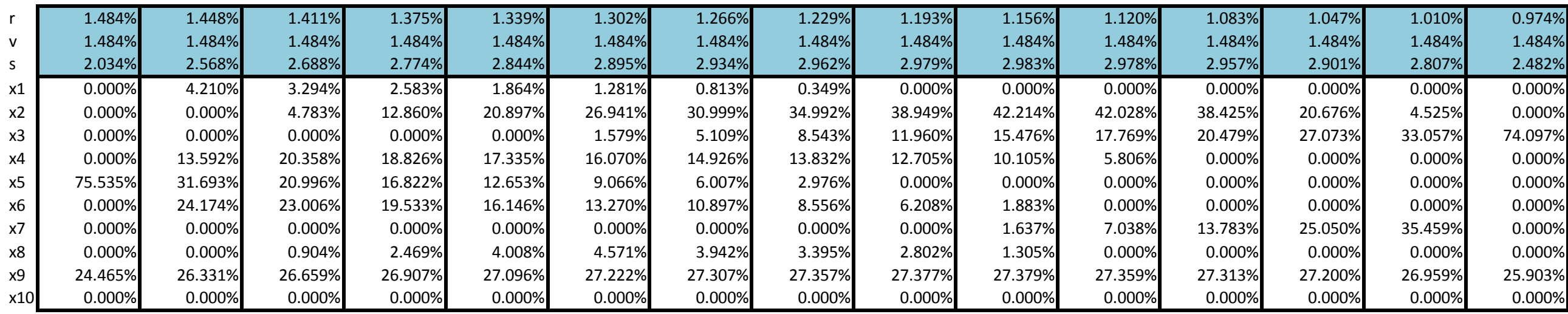

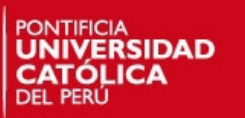

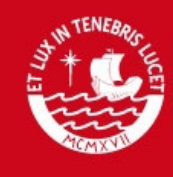

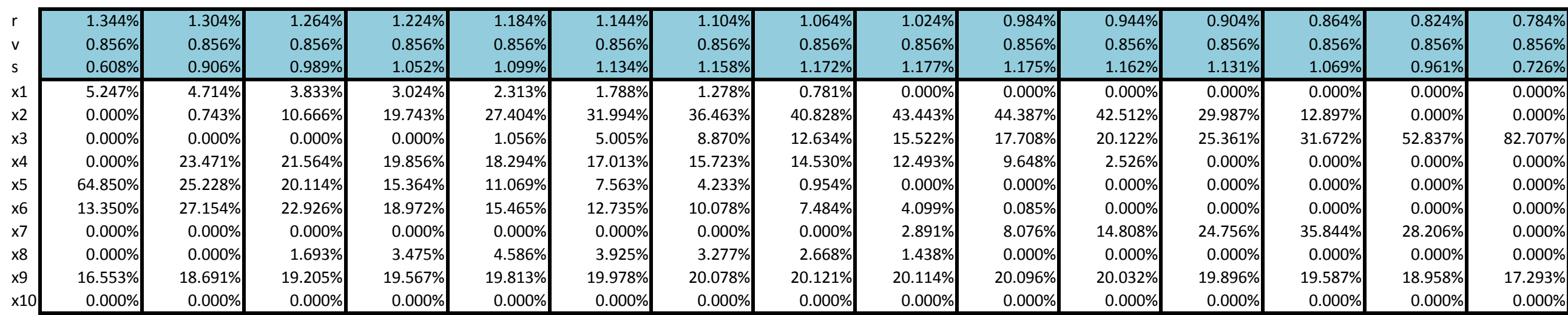

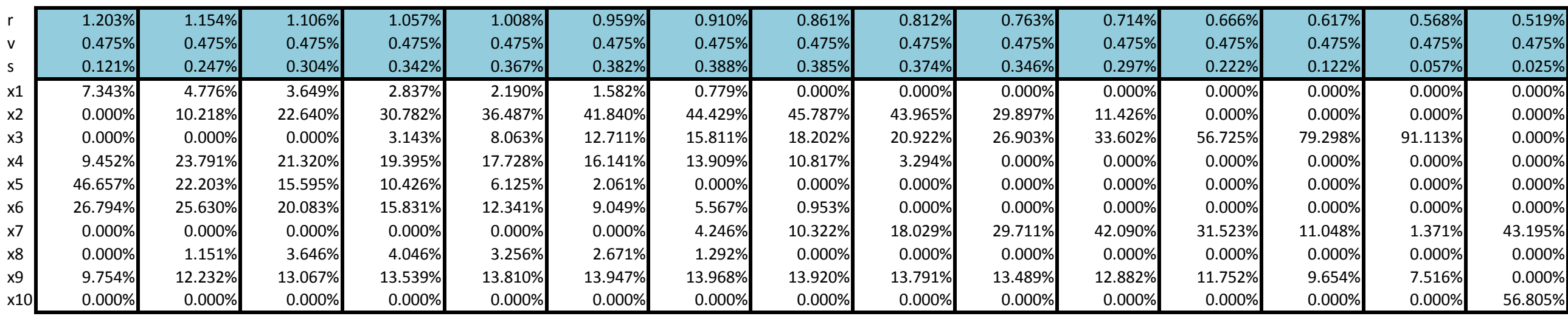

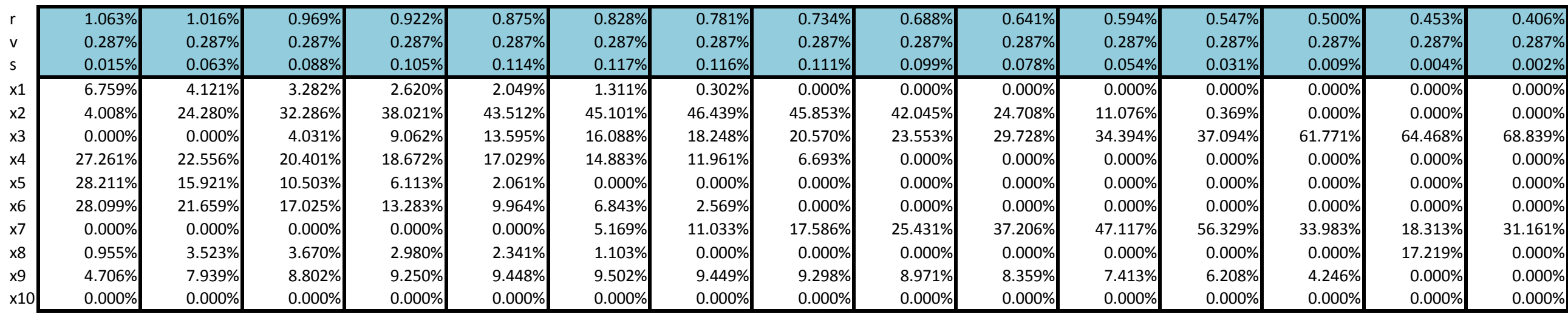

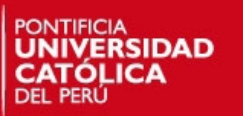

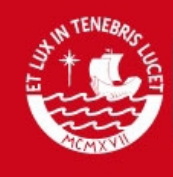

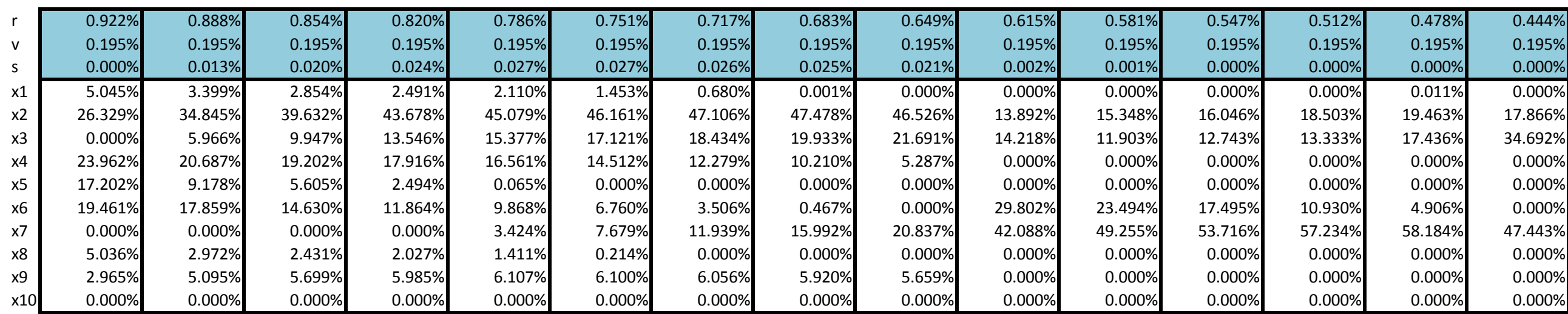

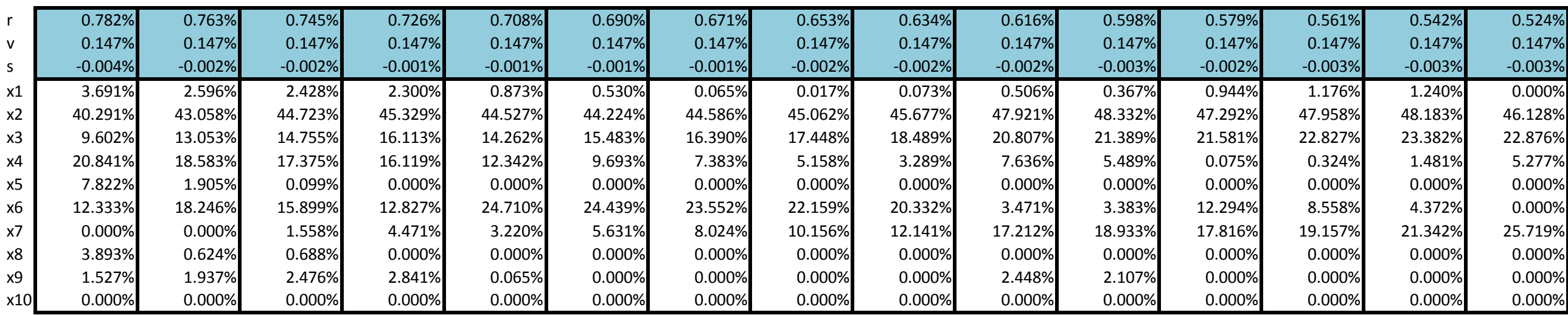

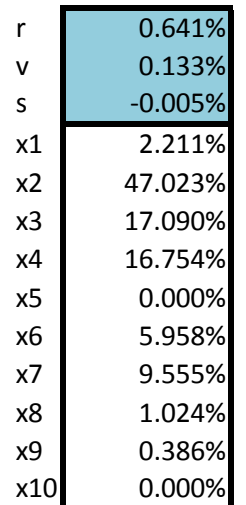

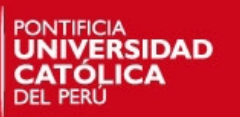

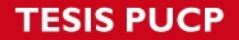

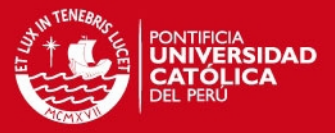

En la siguiente figura se muestra la vista de dos dimensiones Varianza-Rentabilidad de la superficie eficiente presentada en el gráfico anterior, como se puede apreciar, el límite que forman los puntos (cada punto tiene un portafolio único asociado) más altos representan la frontera eficiente del modelo, y el límite inferior que forman los puntos más bajos representan la frontera "factible ineficiente", todos los puntos graficados dentro de esta region son los elegidos para, sobre cada uno de ellos, maximizar la asimetria.

Asimismo, es importante señalar que la forma de la frontera eficiente obtenida a partir de los datos de las acciones seleccionadas es similar a la forma teorica de la frontera eficiente señalada en el gráfico N◦ 2 del presente documento.

Por otro lado también se puede apreciar que la región es cerrada y en los extremos tiene puntas, motivo por el cual solo se trazó una malla de puntos para la maximización de la asimetria en los puntos intermedios.

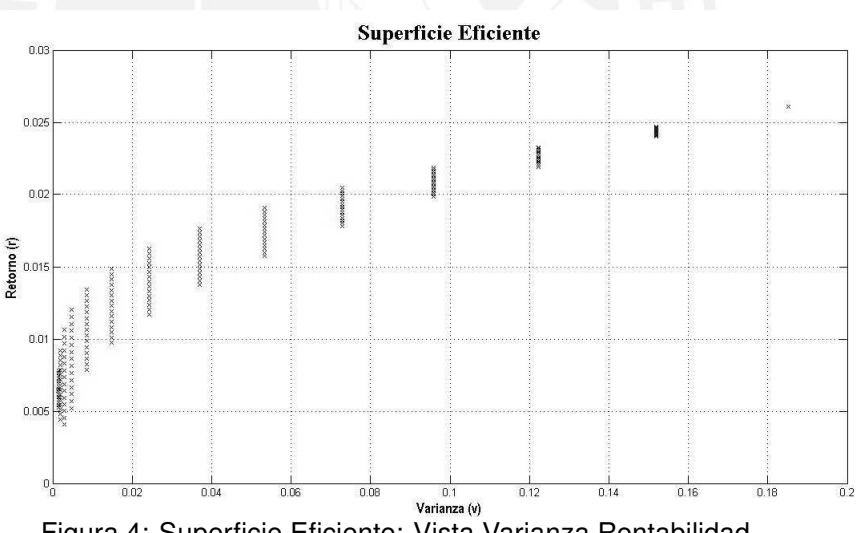

La rentabilidad máxima obtenida es 2.61% y la mínima es de 0.64%

Figura 4: Superficie Eficiente: Vista Varianza Rentabilidad

En la siguiente figura se muestra la vista de dos dimensiones Rentabilidad-Asimetria de la superficie eficiente presentada en la figura N◦ 3 del presente documento, como se puede apreciar los puntos en esta vista siguen formando una figura claramente acotada con puntas en los extremos, la principal diferencia, con respecto a la vista anterior, radica en el sentido, totalmente opuesto, de la curvatura de la figura.

La asimetria máxima obtenida es 145.99% y la mínima es -0.005%

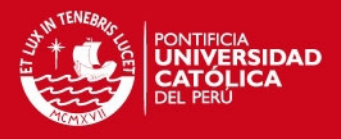

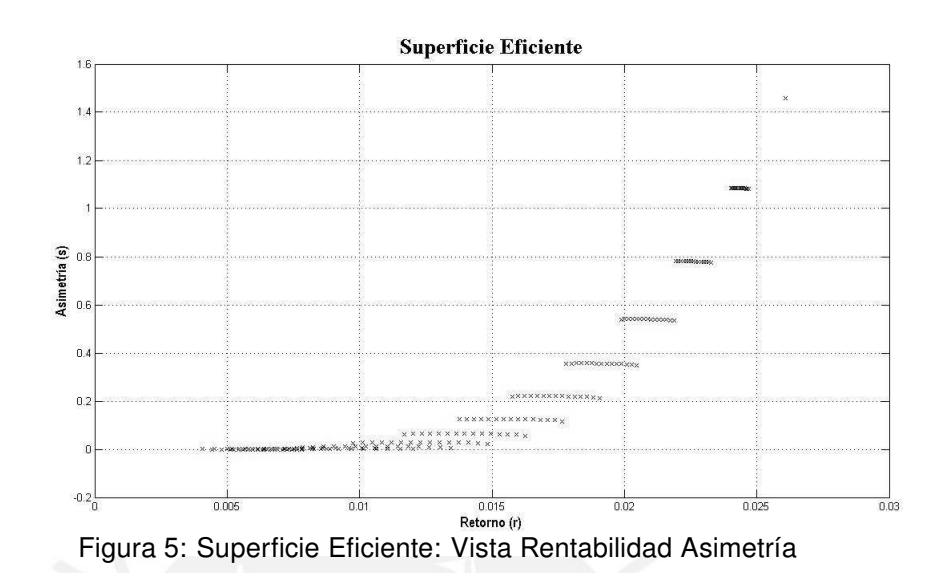

En la siguiente figura se muestra la vista de dos dimensiones Varianza-Asimetria de la superficie eficiente presentada en la figura N° 3 del presente documento, como se puede apreciar la serie de puntos en esta vista forma una figura con una curvatura similar a la figura anterior, sin embargo no se puede apreciar la serie de puntos optimizados puesto es una vista de "perfil", es decir los demás puntos son perpendiculares a esta vista y parecieran ser solo uno.

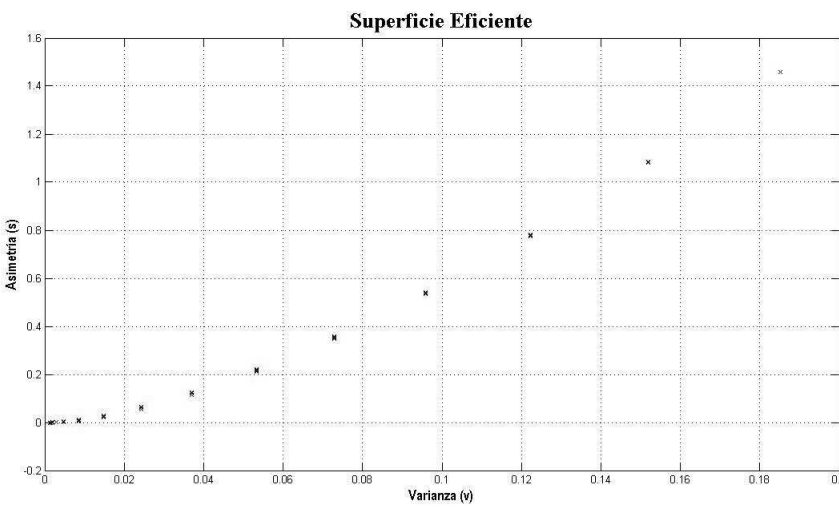

La varianza máxima obtenida es de 18.51% y la mínima es de 0.13%

Figura 6: Superficie Eficiente: Vista Varianza Asimetría

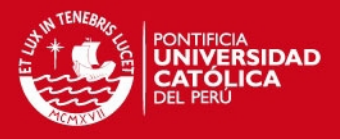

### 5.3.2 Portafolio a través de la Optimización Lexicográfica

En este modelo, a diferencia del anterior, se aumentan los grados de libertad cambiando las ecuaciones por inecuaciones, es decir pasando de emplear restricciones de igualdad por restricciones de desigualdad, ello genera mejores resultados con una ligera y aceptable violación de las restricciones en los decimales finales de los resultados. Dado que bajo esta perspectiva, el órden en que se realizan las optimizaciones es relevante, se realizaron las optimizaciones con todos los escenarios posibles: Rentabilidad - Varianza - Asimetría (RVS), Rentabilidad - Asimetría - Varianza (RAV), Varianza - Rentabilidad - Asimetría (VRA), Varianza - Asimetría - Rentabilidad (VAR), Asimetría - Rentabilidad - Varianza (ARV), y Asimetría - Varianza - Rentabilidad (AVR).

Las optimizaciones teóricas empleadas en este modelo fueron presentadas en el capítulo anterior, y las optimizaciones en lenguaje AMPL se encuentran en los anexos 2.2.1, 2.2.2, 2.2.3, 2.2.4, 2.2.5, y 2.2.6.

A continuación se presentan los resultados finales de cada una de las metodologías de optimización empleadas, es importante señalar que en los modelos VRA y VAR, al iniciar con la optimización de la varianza se obtiene el resultado más conservador:

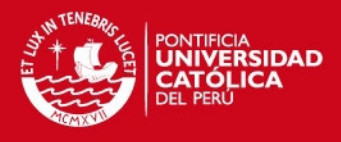

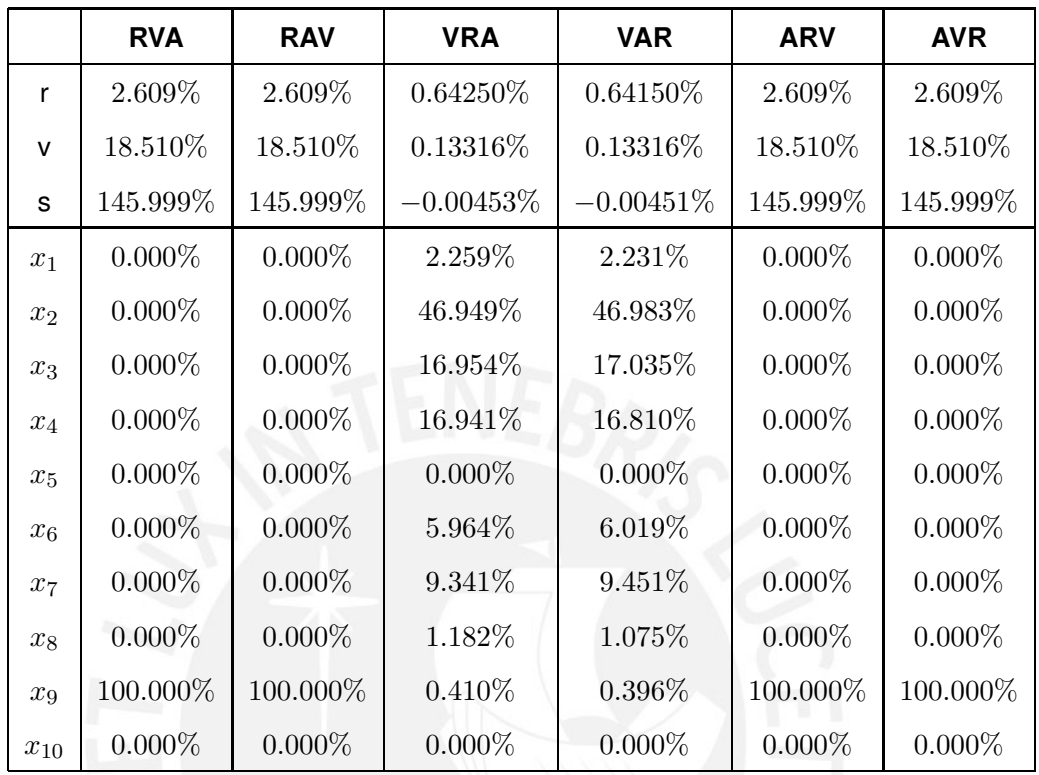

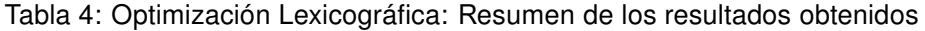

En relación al análisis de cada una de las variantes del modelo, y tal como se puede apreciar en los anexos antes mencionados, en los modelos de RVA/RAV y AVR/ARV, no se aprecian mejoras después del primer paso; por otro lado, como se puede apreciar en el siguiente cuadro, en el modelo VRA se aprecia una mejora en el segundo paso con relación al primero, mejorando la rentabilidad semanal en 0.00143% y la asimetría en 0.00001%, sin registrar cambios en el tercer paso; en el modelo VAR, como era de esperarse, el primer paso arroja los mismos resultados que el primer paso del modelo VRA, el segundo paso presenta mejoras de 0.00025% en la rentabilidad y 0.00001% en la asimetría, el tercer paso solo presenta mejoras de 0.00017% en la rentabilidad. Es importante resaltar que si bien el modelo VRA presenta una mejor rentabilidad, también presenta una asimetría más negativa.

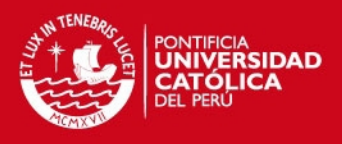

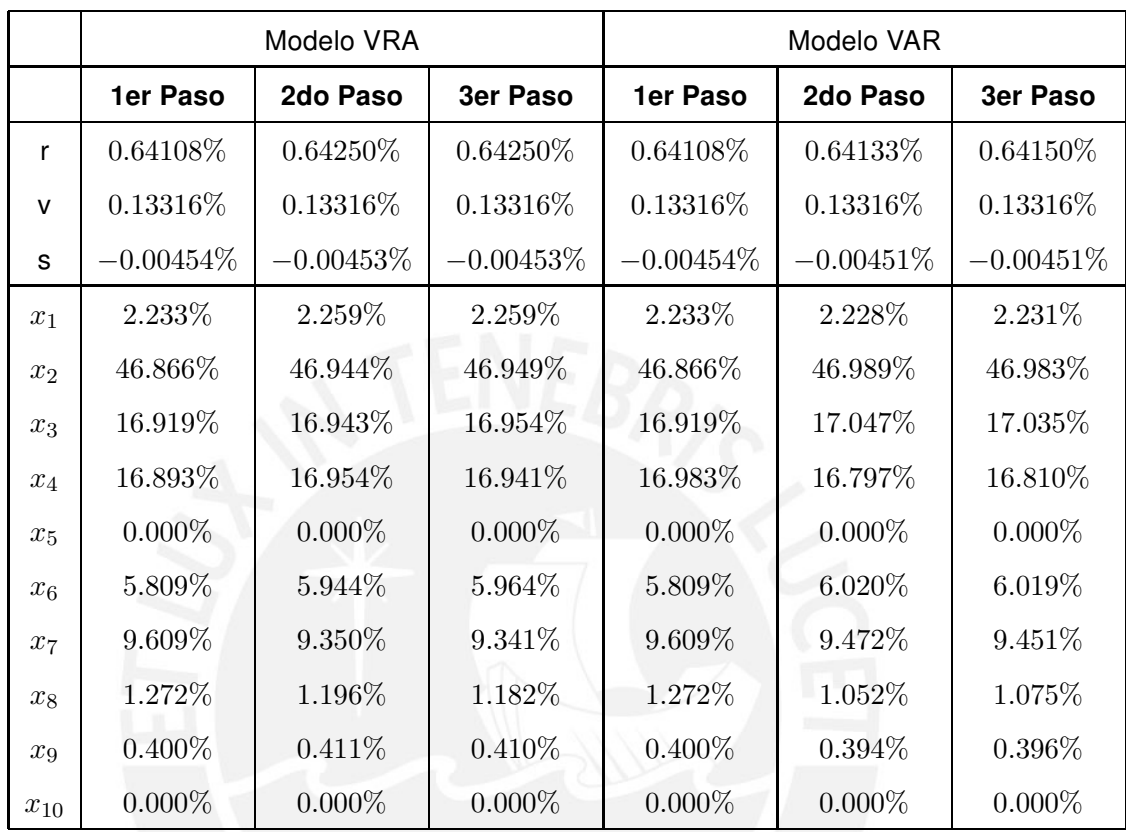

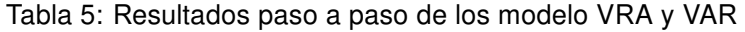

### 5.3.3 Portafolio a través de la Optimización por Niveles Objetivo

Para este modelo se trabajó con dos portafolios objetivo, el primero constituido por el Índice General de la Bolsa de Valores de Lima - IGBVL y el segundo por el Índice Selectivo de la Bolsa de Valores de Lima - ISBVL, para ver el detalle de la conformación de ambos índices revisar la página web de la Bolsa de Valores de Lima (BVL).

Los resultados obtenidos en ambos modelos se encuentran en el CD adjunto; en el siguiente cuadro se presentan los valores de la media, varianza y asimetría de los portafolios solución de las optimizaciones tanto del solver Loqo como del solver Lancelot, como los mismos indicadores para los modelos que usan tanto los portafolios del IGBVL como del ISBVL:

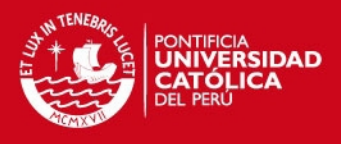

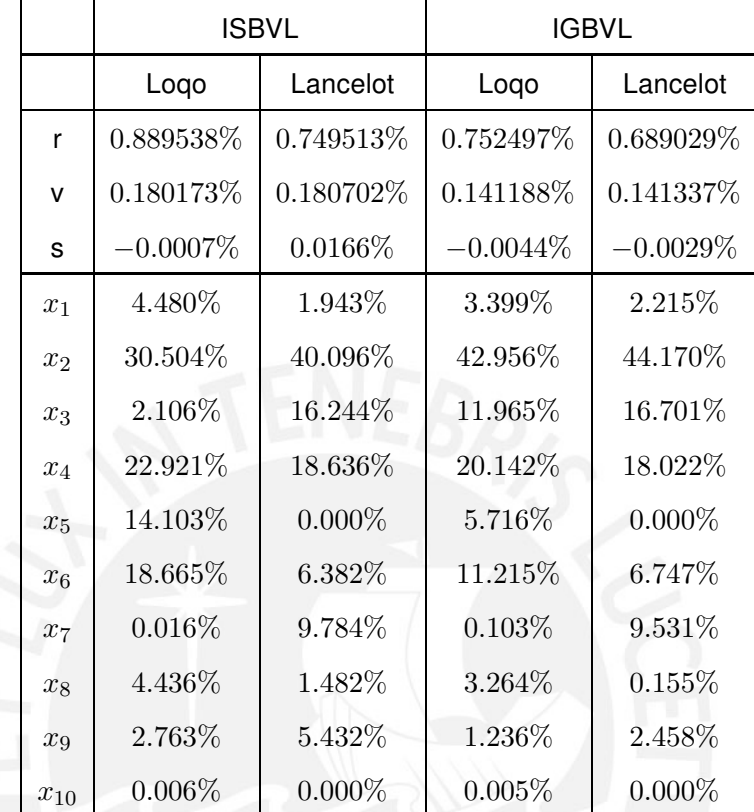

Tabla 6: Optimización por Niveles Objetivo: Resultados para ambos solvers

Asimismo, y teniendo en consideración las definiciones teoricas, las variables de desviación han tenido el siguiente comportamiento:

Tabla 7: Variables de desviación para IGBVL con ambos solver

| <b>IGBVL</b> | $u_1$                                                                           | u <sub>2</sub> | $u_3$ | $v_1$ | v <sub>2</sub> | $v_3$ |
|--------------|---------------------------------------------------------------------------------|----------------|-------|-------|----------------|-------|
| Logo         | $\mid 0.000\% \mid 0.000\% \mid 0.000\% \mid 0.261\% \mid 0.000\% \mid 0.002\%$ |                |       |       |                |       |
|              |                                                                                 |                |       |       |                |       |

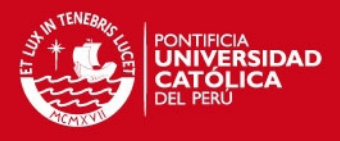

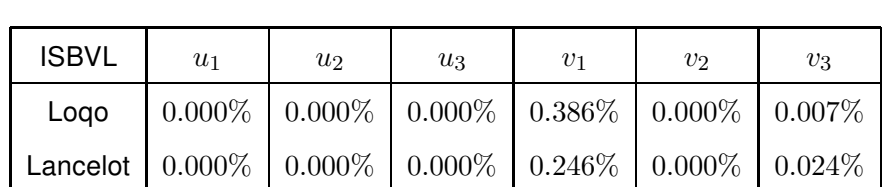

Tabla 8: Variables de desviación para ISBVL con ambos solver

En relación a los portafolios que usan como base los datos del IGBVL, si bien se puede apreciar que el solver Loqo, obtuvo una mejor rentabilidad y una menor varianza que el solver Lancelot, la asimetría presentada por este último resulta mejor, es decir si bien en el portafolio del solver Lancelot la rentabilidad resulta menor y la varianza mayor que el portafolio del Loqo, las probabilidades de obtener rentabilidades positivas es mayor.

Similar situación ocurre con los portafolios optimizados a partir de los datos del ISBVL, sin embargo aquí las diferencias de la asimetría entre un solver y el otro son más significativas y por ende beneficiosas para el inversionista; interpretándolo, si bien en el portafolio del solver Lancelot, los resultados de rentabilidad se van a alejar más del valor esperado que en el portafolio del solver Loqo, es más probable que se aleje hacia el lado positivo que al lado negativo, lo cuál es más beneficioso para el inversionista.

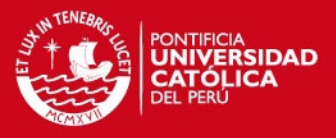

# 6 CONCLUSIONES Y RECOMENDACIONES

A continuación se presentarán las principales conclusiones, producto de la optimización con los tres modelos de solución desarrollados en la presente tesis, así como recomendaciones que buscan confirmar hallazgos empíricos o establecer pruebas más estrictas para medir la eficacia de los modelos desarrollados.

## 6.1 Conclusiones

### Superficie Eficiente

- Emplear únicamente la media y la varianza para la selección eficiente de un portafolio de acciones no es suficiente, puesto en base a los mismos datos históricos de precios se puede construir el indicador de asimetría, que proporciona información valiosa para la construcción de un portafolio con mejores probabilidades de rendimientos positivos.
- La metodología de Superficie Eficiente proporciona una amplia variedad de portafolios eficientes entre los cuales se puede elegir de acuerdo a la aversión al riesgo del inversionista, puesto el riesgo no se entiende solo como la desviación del rendimiento obtenido respecto del esperado, sino también como la probabilidad de obtener rendimientos negativos.
- La metodología de Superficie Eficiente resulta muy laboriosa para su construcción, asimismo no se ha demostrado teoricamente que la región factible sobre la que se maximiza la asimetría sea en todos los casos una región cerrada, por lo que la metodología empleada podría variar dependiendo del resultado.
- A fin de poder seleccionar un portafolio, no basta con tener definido el nivel de rentabilidad deseada, sino también el nivel de riesgo que estamos dispuestos a aceptar. Ello se demuestra, observando las tablas de resultados de esta metodología, donde para una rentabilidad promedio de  $1\%$  semanal, se tienen hasta cuatro portafolios potenciales (pueden ser más dependiendo de cuantos puntos escojamos de la región factible para maximizar la asimetria), todos con diferentes niveles de varianza y asimetria.

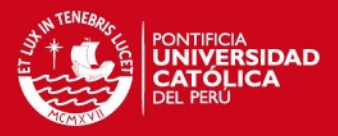

### Optimización Lexicográfica

- En la metodología de Optimización Lexicográfica, se aprecian algunas mejoras producto de violaciones aceptables en las restricciones, asimismo se puede apreciar que iniciar el proceso de optimización con la rentabilidad o la asimetría resulta indiferente.
- En esta metodología la primera optimización da la pauta a seguir, puesto asi se inicie con la rentabilidad, varianza o asimetría se obtiene una solución de esquina que no puede ser mejorada en los siguientes pasos; en los dos casos donde las optimizaciones inician con la varianza, la mejora en el siguiente paso es producto de leves violaciones en los últimos decimales de la varianza, por lo que aparentemente se estarían obteniendo mejores rendimientos con el mismo nivel de varianza, cuando en realidad la varianza sí aumenta, pero en los últimos decimales.

### Optimización por Niveles Objetivo

- En la metodología de Optimización por Niveles Objetivo, tal como demuestran los datos, en los dos solver utilizados, se han mejorado significativamente los resultados obtenidos en promedio por el Índice General y el Índice Selectivo de la Bolsa de Valores de Lima, por lo que el desarrollo de los modelos se justifica.
- En la misma metodología se comprueba el rol fundamental de la asimetría, proporcionando información vital para la toma de decisiones, puesto de otra manera se hubiese escogido un portafolio con mayores probabilidades de obtener rentabilidades negativas que positivas.
- De todas las metodologías estudiadas en el presente trabajo, se considera que ésta es la de mayor utilidad, puesto provee resultados concretos para la selección de un portafolio de acciones.
- Sin perjuicio de lo señalado en el punto anterior, los resultados obtenidos en la metodología de Optimización por Niveles Objetivos se encuentran contenidos en la metodología de Superficie Eficiente.

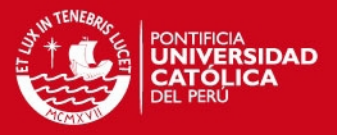

- Se puede observar fácilmente, que el punto solución del Solver Loqo, no cae sobre a la frontera eficiente (para los niveles de rentabilidad obtenidos, el nivel de la varianza es superior), por lo que desde un punto de vista de Media-Varianza, resultaría en un punto ineficiente y por lo tanto se descartaría; sin embargo teniendo en consideración la asimetría, dicho punto resulta eficiente, pues presenta una asimetría significativamente superior a los resultados del Solver Lancelot.
- Teniendo en consideración lo señalado en el punto anterior, resulta imprescindible incluir dentro de los modelos de selección de portafolios de acciones, indicadores que reflejen el nivel de asimetría del portafolio.

## 6.2 Recomendaciones

### Superficie Eficiente

- Para que se justifique el desarrollo de la metodología de Superficie Eficiente, se recomienda tener implementado un sistema que permita la adecuada identificación de la aversión al riesgo del inversionista a fin de seleccionar adecuadamente de entre todos los puntos de la superficie eficiente, el portafolio que se ajuste a su perfil.
- Asimismo, a fin de verificar que la metodología desarrollada se puede generalizar para cualquier caso, se recomienda probar teoricamente, que la región factible es cerrada, o que tiene puntas en sus extremos.

### Optimización Lexicográfica

• Dado que esta metodología solo proporciona soluciones de esquina, es muy limitada en los posibles resultados que se puedan obtener de ella, por lo que no se considera eficiente en términos de la información que proporciona versus el esfuerzo realizado para obtenerla. Por lo que se recomienda, que a menos que se tenga un número robusto de acciones por optimizar en la cartera, esta metodología se emplee para realizar un análisis de sensibilidad, a fin de determinar las mejoras en los objetivos producto de pequeñas violaciones en las restricciones.

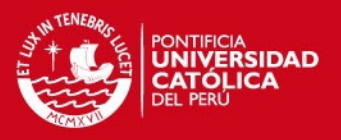

### Optimización por Niveles Objetivo

- Se recomienda medir la eficacia de este modelo, empleando como benchmark otras alternativas de inversión de renta variable disponibles en el mercado.
- Asimismo, se recomienda emplear como benchmark índices de acciones de otros países como el S&P 500, DJI, Dax 30, Cac 40, etc.

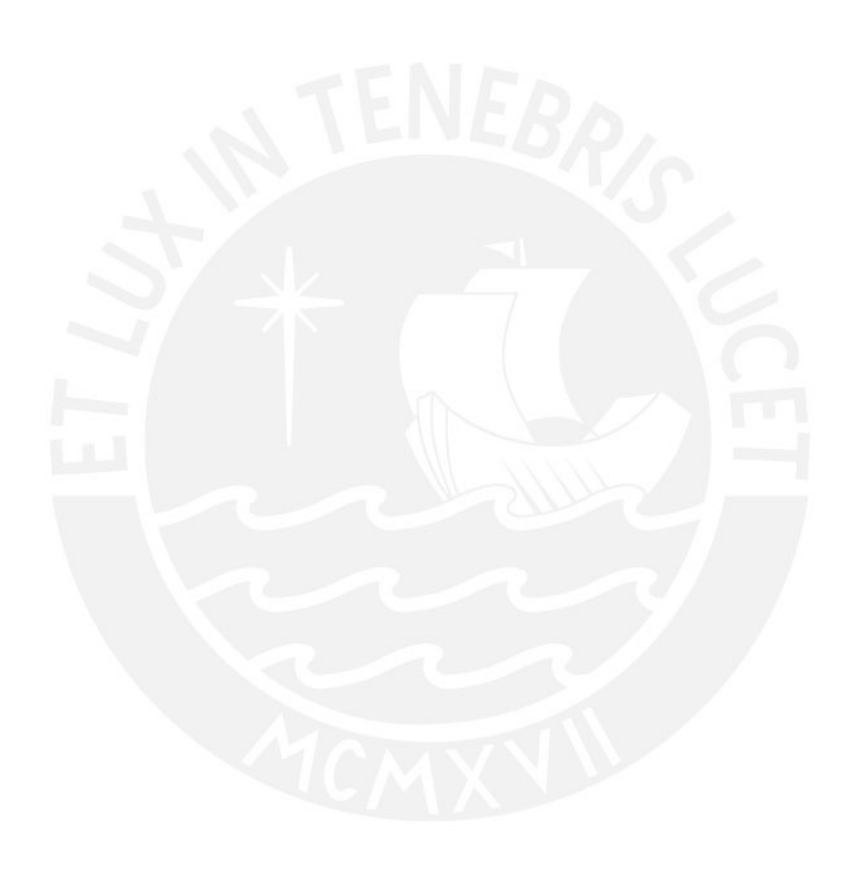

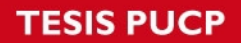

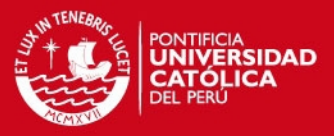

# REFERENCIAS BIBLIOGRÁFICAS

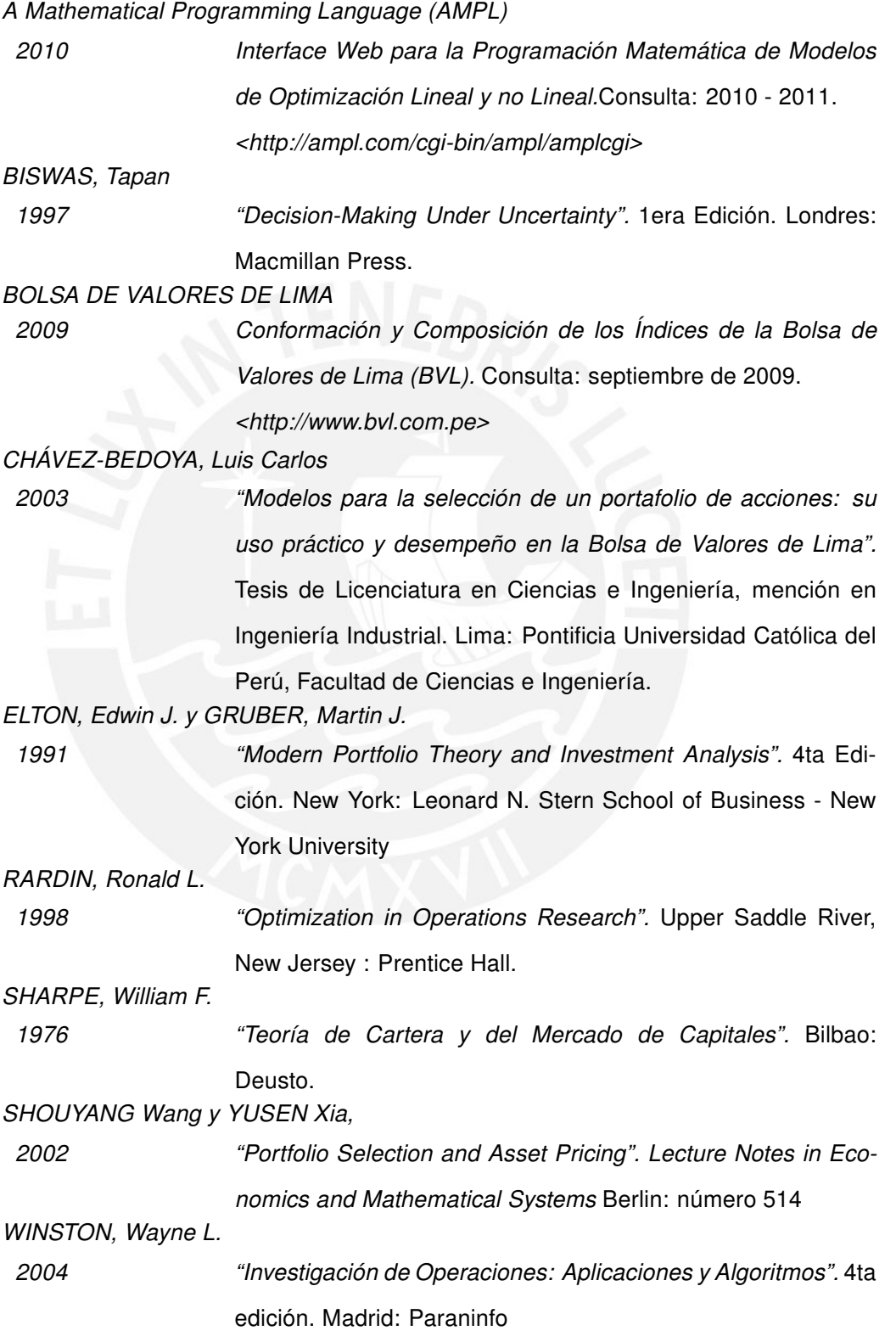